**Vorlesung**

# **Simulation**

# **technischer**

# **Systeme**

**Walter Schneider**

**SS 2005**

# **Inhaltsverzeichnis**

- 1. Was ist und was soll Simulation
	- 1.1 Beispiel
	- 1.2 Definitionen
	- 1.3 Zusammenfassung
- 2. Simulationskonzepte
	- 2.1 Ereignisorientierung
	- 2.2 Aktivitätsorientierung
	- 2.3 Prozessorientierung

#### 3. Zufallszahlengeneratoren für gleichverteilte Zufallszahlen

- 3.1 Additiv kongruentielle Methode
- 3.2 Multiplikativ kongruentielle Methode
- 3.3 Gemischt kongruentielle Methode
- 3.4 Mid-Square Methode

#### 4. Test von Zufallszahlen bzw. erhobenen Daten

- 4.1 Chi-Quadrat-Test auf Gleichförmigkeit
- 4.2 Chi-Quadrat-Test auf paarweise Unabhängigkeit
- 4.3 Chi-Quadrat-Test auf Unabhängigkeit von Zufallszahlenfolgen
- 4.4 Chi-Quadrat-Test auf Normalverteilung
- 4.5 Chi-Quadrat-Test auf Exponentialverteilung
- 5. Prozessgeneratoren
	- 5.1 Methode der Inversen Transformation (Exponentialverteilung, Cauchyverteilung, Logistisch)
	- 5.2 Methode der gespeicherten Datenblätter Methode der Reproduktion der erhobenen Daten (für beliebige Verteilungen, Poissonverteilung als Beispiel)
	- 5.3 Methode der äquivalenten Transformation Poissonverteilung -> Exponentialverteilung Gleichverteilung -> Normalverteilung
	- 5.4 Methode der Reproduktion des stochastischen Prozesses
- 6. Validitätsprüfung
	- 6.1 Vergleich mit der Realität
	- 6.2 Augenscheinliche Gültigkeitsprüfung
	- 6.3 Sensitivitätsprüfung
	- 6.4 Untermodellprüfung
	- 6.5 Vergleich mit theoretischen Ergebnissen (Warteschlangentheorie)
- 7. Gründe für fehlerhafte Simulation
	- 7.1 Zu kurze Aufwärmphase
	- 7.2 Simulationsdauer (Dauer der Datenerhebung)
	- 7.3 Fehler bei der Datenerhebung
	- 7.4 Fehler bei systemvereinfachenden Annahmen
- 8. Varianzreduzierende Maßnahmen
	- Versuchsplanung und Datenanalyse
		- 8.1 1-faktorielle Varianzanalyse
		- 8.2 2-faktorielle Varianzanalyse
		- 8.2.1 2-faktorielle Varianzanalyse mit Wechselwirkung
		- 8.3 3-faktorielle Varianzanalyse
- 9. Formelzusammenstellung und statistische Tafeln

#### **1.2 Definitionen**

Ausgehend von den beiden einleitenden Beispielen können wir Simulation rein intuitiv folgendermaßen beschreiben:

Simulation ist ein effektives Mittel um ein selbst definiertes Modell zu testen, auszuarbeiten und zu manipulieren, ohne dabei direkt die Aktionen am "**Real-System"** ausprobieren zu müssen. Stunden, Tage, Wochen ja sogar Jahre können in einigen Minuten bzw. Stunden am Computer simuliert werden. In den meisten Fällen ist ein Modell in dem simuliert wird nicht eine ganz genaue Abbildung des aktuellen Systems ("Real-System"), sondern eine symbolische Darstellung des Wirklichkeits-Systems. Es wird immer Ergebnisse, Messungen liefern, die auf anderen Wegen unmöglich zu erreichen wären.

Um Simulation exakt definieren zu können, müssen wir die Begriffe System, Modell und Modellierung näher betrachten.

#### *DEFINITION SYSTEM:*

-ist eine Gruppe von gegenseitig abhängigen Elementen die zusammenarbeiten, um ein bestimmtes Ziel zu erreichen. (Franta/Banks/Cars)

Die Elemente eines Systems heißen ENTITES.

Nun stellen wir uns die Frage, können wir in einem "Real-System" Experimente (Untersuchungen) durchführen? Diese Frage wäre eindeutig mit "Ja" zu beantworten.

Aber beim Beispiel "Tankstelle" wäre die Untersuchung des Systems in der Realität zu aufwendig (zuerst bauen - eventuell wieder vergrößern oder wieder verkleinern). Es würde sehr viel Geld, Zeit und Ärger investiert werden, bis sich das System nach den gewünschten Eigenschaften verhält.

Sehr oft können die Untersuchungen in der Realität auch zu gefährlich sein (z. B.: Atomstrom, ...) und auch unmöglich (das gesamte System müsste geändert werden). Daher versuchen wir ein System in ein Modell abzubilden.

#### *DEFINITION MODELL:*

-ist eine Abbildung (specification) eines Systems derart, dass in ihm das Wesentliche des Systems enthalten ist. (Franta)

#### *DEFINITON MODELLIERUNG:*

-heißt der Prozess, eine interne Darstellung (internal representation) und eine Menge von Transformationsregeln zu entwickeln/definieren, die benutzt werden können, um die Reaktion (behavior) des Systems und die Beziehungen der Elemente des Systems vorauszusagen. (Franta)

representation:mit Hilfe von Variablen; diese Variablen charakterisieren den Systemzustand.

tranformieren:diese Transformationsregeln verändern den Systemzustand.

Sind diese Regeln zeitabhängig so sprechen wir von dynamischen Modellen (für die lineare Optimierung sind die Transformationsregeln der Simplex).

evaluation: um Fragen an das System zu beantworten muss das Modell gelöst oder ausgewertet werden. Dies kann analytisch (z. B.: Warteschlangentheorie), numerisch oder mittels Simulation (Experimente) erfolgen.

#### *DEFINITION SIMULATION*

Ist der Prozess, ein Modell zu entwerfen und Experimente mit diesem Modell durchzuführen, zu dem Zweck entweder die Reaktion (behavior) des Systems zu verstehen oder (innerhalb der Grenzen, die von gewissen Kriterien gesetzt sind) verschiedene Strategien/Alternativen für den Betrieb des Systems (Systemablauf) zu bestimmten. (Banks/Carcar)

#### *WARUM SIMULATION?*

In anderen Worten: warum ein Modell entwickeln und untersuchen? Die Antwort ist am leichtesten zu geben im Hinblick auf den Standardablauf wissenschaftlicher Untersuchungen:

- 1. Ein System beobachten.
- 2. Eine Hypothese aufstellen, die versucht, die Beobachtungen zu erklären.
- 3. Eine Vorhersage über das zukünftige Systemverhalten machen auf Grund der Hypothese.
- 4. Experimente durchführen, um die gemachte Vorhersage zu testen.

Beispiel:

zu 1.

Das System existiert nicht oder ist nur, schwer bzw. mit enormen Kosten zu beobachten. z. B.: Raumschiffe, Raumkapseln, Technische Einrichtungen, die erst zu errichten sind, ökonometrische Systeme

#### zu 2.

Das System ist so komplex, dass es unmöglich ist, sein Verhalten mit einigen mathematischen Gleichungen zu erklären.

z. B.: ökonometrische Systeme, komplexe Warteschlangensysteme

zu 3.

Das entwickelte mathematische Modell ist so komplex, dass es nicht mehr analytisch gelöst werden kann. Somit können keine Vorhersagen gemacht werden.

z. B.: Warteschlangen, Reihenfolgeprobleme, Integrationsprobleme

#### zu 4.

Wie bei Punkt 1 nur anstelle von "beobachten " --> "experimentieren".

Dass es gewiss noch andere Gründe gibt, Simulation einzusetzen als nur den des Auswegs, wenn die gewöhnliche Methode versagt, ist klar. Wir werden im Laufe der weiteren Vorlesung gewiss noch mehr Einblick gewinnen.

#### **1.3 Zusammenfassung**

#### *WAS IST SIMULATION?*

Simulation stellt mit Hilfe von Simulationssprachen ein Instrumentarium zur Verfügung,

das es ermöglicht in Modellen die Wirklichkeit zu betrachten und über die Zusammenhänge und über das Verhalten der Wirklichkeit Auskunft zu geben.

#### *WAS SOLL SIMULATION?*

Simulation soll die **zeitaufwendigen**, **teuren**, oft **gefährlichen** und oft auch **unmöglichen** Untersuchungen über ein System auf den Computer übertragen und dort die Untersuchungen und Messungen durchführen.

### **2. Simulationskonzepte**

Abhängigkeiten, welche zur Änderung des Systemzustandes führen

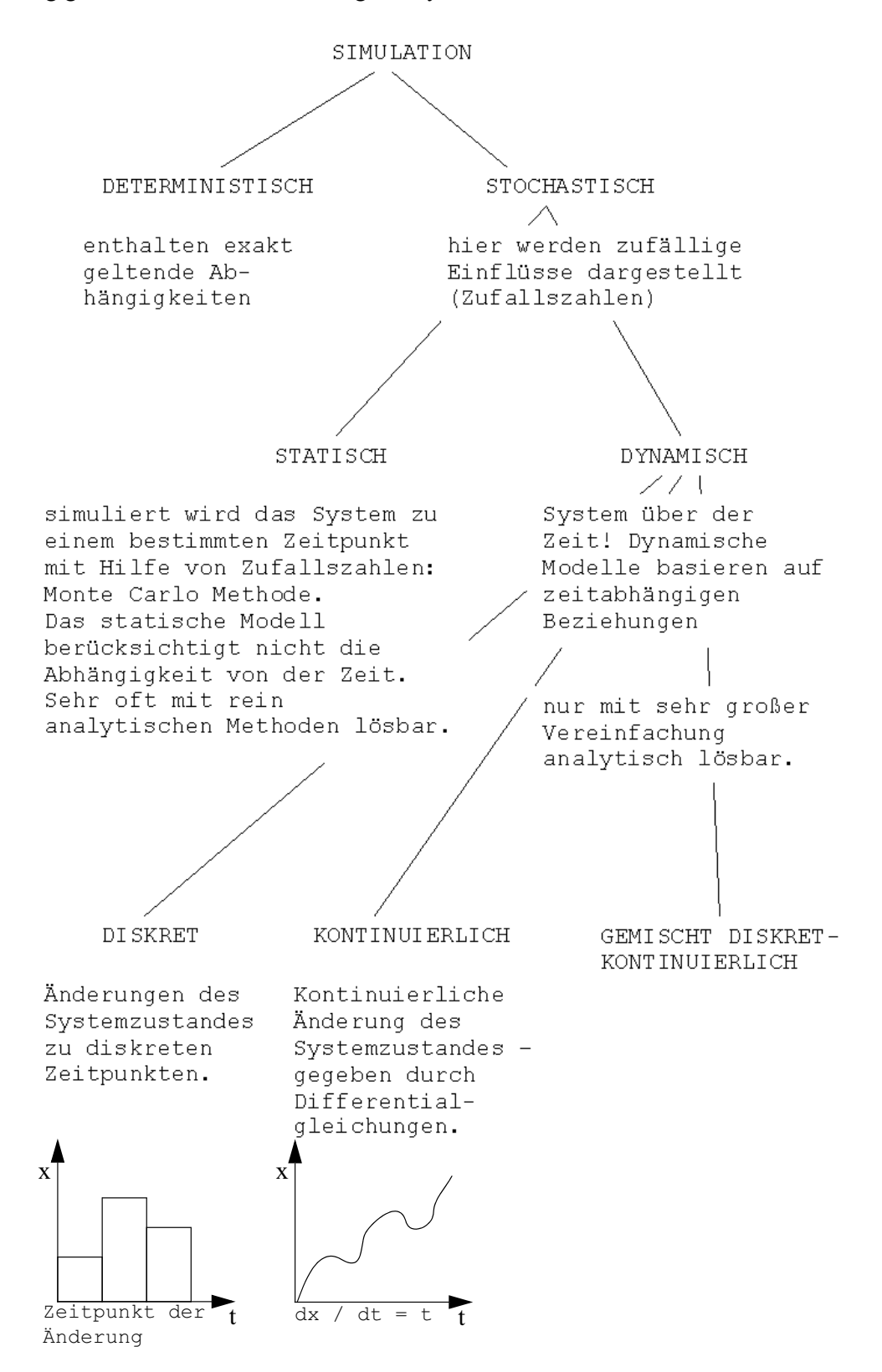

Bemerkung:

Statistische Modelle, wie zum Beispiel die Modelle der linearen und nichtlinearen Planungsrechnung sind meist auch deterministisch und deshalb unter Umständen leichter mit rein analytischen Methoden lösbar.

Umgekehrt sind dynamische, stochastische Modelle nur in grober Vereinfachung analytisch lösbar (zum Beispiel: Warteschlangen, Lagerhaltung).

Zusätzlich zur Wahl der Zeitvorrückung können drei grundsätzlich verschiedene Simulationskonzepte

- Ereignis-Orientierung
- Aktivitäts-Orientierung
- Prozess-Orientierung

angeführt werden. Jedoch ist keines der drei Konzepte den beiden anderen klar überlegen. Vielmehr treten die Vorteile und die Nachteile je nach dem zu lösenden Problem auf.

#### **2.1 Ereignis-Orientierung (Transaktionsorientiert)**

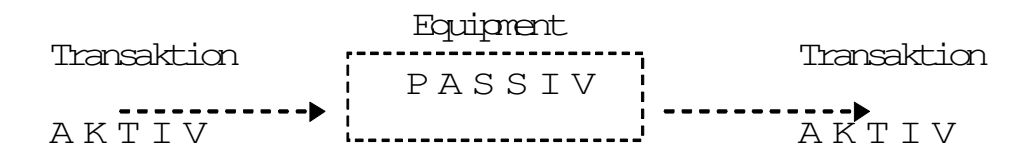

Die Transaktion (Auto, Schiff) ist aktiv - die Aktion (Equipment) ist passiv (Anlegestelle, Verkehrsampel, Zapfsäule).

Jeder zeitabhängige Vorgang vollzieht sich als momenthaftes Geschehen (auf der Simulations - Zeitachse), sozusagen als Ereignis. Ereignisse werden im Modell terminlich festgelegt, und zwar auf jenen Zeitpunkt, an dem - wie im Modell bekannt - alle dafür notwendigen Voraussetzungen erfüllt sein werden. Dabei ist zwischen Primär- und Konditional-Ereignissen zu unterscheiden. Ein Exekutivprogramm legt automatisch die Reihenfolge der geplanten Ereignisse fest, so wie diese in der simulierten Zeit ablaufen.

Das transiente Element (in unseren Beispielen das Schiff oder das Auto) wird durch das System geschleust (GASP, SIMSCRIPT, GPSS).

#### **2.2 Aktivitäts-Orientierung**

Zeitabhängige Vorgänge vollziehen sich ebenfalls als momenthaftes Geschehen (auf der Simulations - Zeitachse). Diese Ereignisse werden aber nicht direkt im Modell terminisiert. Anstelle dessen werden die Bedingungen angegeben, unter welchen das Ereignis stattfinden kann.

Das Executiv-Programm überprüft nun nach jeder Zeitvorrückung das Vorliegen von Bedingungs-Kombinationen. Sind diese erfüllt, wird das entsprechende Ereignis zum gegenwärtigen Simulationszeitpunkt ausgelöst. Hauptgewicht ist also nicht das nächste Ereignis festzulegen, sondern Aktivitäten durch entsprechende Ereignis-Routinen zu beginnen oder zu beenden.

Vorteile ergeben sich gegenüber der Ereignis - Orientierung

- wenn verschiedene Aktivitäten gleichzeitig beginnen
- wenn Aktivitäten andere Aktivitäten beeinflussen und rückwirkend sind
- wenn eine Aktivität die Länge einer anderen verändert

#### **2.3 Prozess-Orientierung**

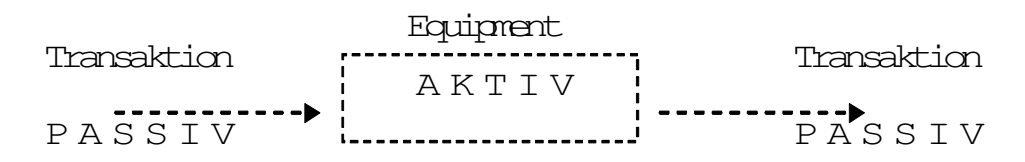

Die Transaktion (Auto, Schiff) ist passiv - die Aktion (Equipment) ist aktiv (Anlegestellen, Verkehrsampel, Zapfsäule).

Beispiel 2: "Hafen"

Die Anlegestelle entladet die Schiffe.

Die Vorteile der Ereignis-Orientierung (Effizienz der Ereignis-Anordnung) und der Aktivitäts-Orientierung (präzise Darstellung der Aktivitätsbedingungen) sind bei dieser Methode kombiniert. Als Prozess wird dabei eine Folge von Ereignissen (aktiven Phasen) unterbrochen von passiven Phasen (Warten auf Zeitablauf oder Eintreten bestimmter Bedingungen) verstanden. Die Ereignisse sind innerhalb eines Prozesses und mit Ereignissen anderer Prozesse verknüpft. (SIMULA).

• Direkt:

Ein Prozess kann einen anderen starten, auslösen und nach Unterbrechung aktivieren. Er kann einen anderen und sich selbst modifizieren, verzögern, unterbrechen und beenden.

• Indirekt:

Ein Prozess kann bestimmte Systembedingungen schaffen, auf welche ein anderer Prozess gewartet hat.

Prozesse haben - wie andere Modellkomponenten folgende Eigenschaften:

- Sie sind durch Attribute gekennzeichnet
- Sie existieren in simulierter Zeit, transient, permanent oder zyklisch
- Kopien gleichartiger Prozesse, die gleichzeitig existieren, gehören einer gemeinsamen Klasse an.

Für den Simulationsmodell-Ersteller liegen die Vorteile der Prozess-Orientierung in einer Reduktion des Programm-Overheads (knappere und konzentriertere Darstellung der Modell-Logik), wobei das Exekutivprogramm gegenüber den anderen Methoden komplexere und umfangreichere Funktionen übernimmt.

## **3. Zufallszahlengeneratoren zur Erzeugung gleichverteilter Zufallszahlen**

#### **3.1 Additive kongruentielle Methode (Fibonacci-Generator)**

 $v_{k+1} = v_k + v_{k-j} \pmod{m}$  j ... frei wählbar

Falls j = 1 entstehen die Fibonacci-Zahlen (jede Zahl ist Summe der beiden vorangehenden; nach Definition), je nach m entstehen rasch Perioden (Zyklen).

#### Beispiel:  $m = 5$

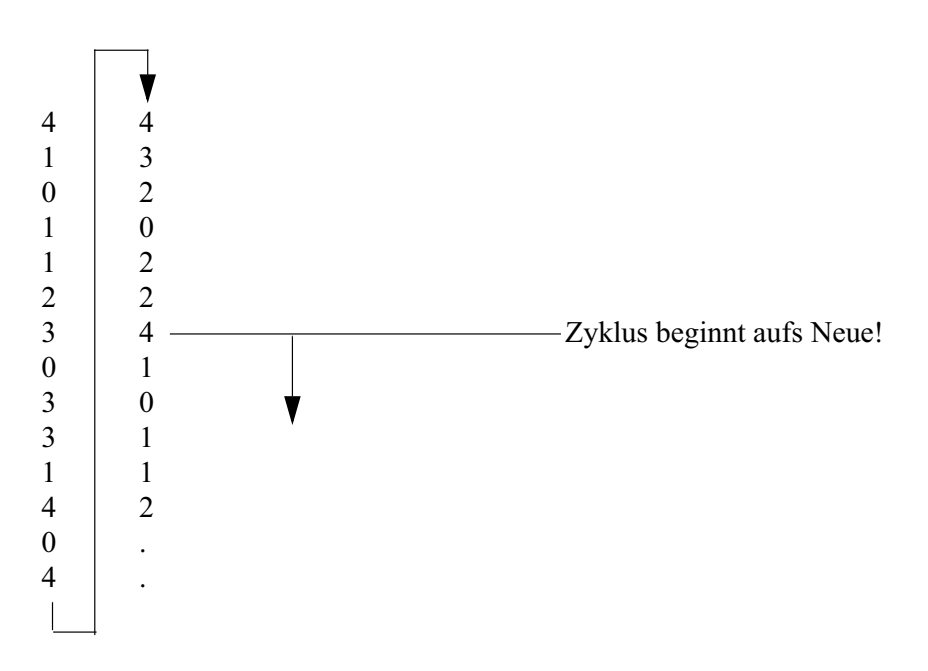

#### **3.2 Multiplikative kongruentielle Methode**

 $v_{k+1} = a * v_k \pmod{m}$  a > 0,  $v_1 ...$  frei wählbar

Nachteil: falls 0 entsteht kommt er nicht mehr weg. Um diesen Mangel zu beheben wird ein konstanter Term addiert. (Siehe nachfolgendes Kapitel)

#### **3.3 Gemischt kongruentielle Methode (Linearer Kongruenzgenerator von D.H. Lehmer und A. Rotenberg)**

 $v_{k+1} = a * v_k + c \pmod{m}$  a,  $c > 0$ ,  $v_1$  ... frei wählbar

*Die Subroutine RANDU:*

Wie bestimmt man den Startwert? (multiplikative kongruentelle Methode). Auf "Binär-Computern" wähle m =  $2^b \Rightarrow$  größtmögliche Zahlen in interner Darstellung (mit b = Anzahl der Bits pro Wort)

Die Zahlentheorie sagt dann, dass:

max. Periode =  $2^{b-2}$  = m/4

Der günstigste Wert für a soll bei  $2^{b/2} \pm 3$  liegen. Für eine 16-Bit Maschine wäre a =  $2^8 \pm 3$  =  $256 + 3 = 259$ .

Bei einer 32-Bit Maschine wäre  $a = 2^{16} \pm 3 = 65536 + 3 = 65539$ .

Mit

IX ... nicht normierte ganze Zufallszahl  $v_k$  (Eingabe) IY ... nicht normierte ganze Zufallszahl  $v_{k+1}$ (Ausgabe)<br>YFL ... normierte Zufallszahl (0,1) (Ausgabe)  $YFL$  ... normierte Zufallszahl  $(0,1)$ 

schreibt sich die Subroutine RANDU(IX, IY, YFL) für eine 32 Bit Maschine wie folgt:

SUBROUTINE RANDU(IX, IY, YFL)  $IY = IX*65539$ IF(IY) 5,6,6 5  $IY = IY*(-1)$  $6$   $YFL = IY$ YFL = YFL / größte ganze Zahl **RETURN** END

#### **3.4 Mid-Sqare Methode**

Sehr bekannt ist die Mid-Square-Methode. Hier wird eine Zahl von mindestens vier Dezimalstellen quadriert. Von dem Ergebnis bilden die vier mittleren Stellen die Pseudo-Zufallszahl, die zur Berechnung der nächsten Zufallszahl wieder quadriert wird. Beispielsweise ist 3123<sup>2</sup> 09753129. Die vier mittleren Stellen sind 7531. Aus ihnen erhält man  $7531^2 = 56715961$  und damit die nächste Zufallszahl  $7159^2 = 51251281$  usw. Dieses Verfahren muss für die praktische Anwendung durch Störgrößen beeinflusst werden, da es sonst leicht zu kurzen Zyklen führt.

Beispiel:

```
3600 \Rightarrow 129600009600 \Rightarrow 92, 1600, 001600 \Rightarrow 02, 5600, 005600 \Rightarrow 31 \ 3600 \ 003600 :bzw. 2500 \Rightarrow 06\ 2500\ 002500 \Rightarrow 06\ 2500\ 002500 \Rightarrow 06 \quad 2500 \quad 00
```
### **4 Test von Zufallszahlen bzw. erhobenen Daten**

#### **4.1** F **2 -Test auf Gleichförmigkeit**

Unterteile Intervall 6 (0,1) in n Klassen. Vergleiche:

Bi ... beobachtete Häufigkeit in Klasse i mit

Ei ... erwartete Häufigkeit in Klasse i Ermittle:

$$
\chi^2 = \sum_{i=1}^{n} \frac{(B_i - E_i)^2}{E_i}
$$
 mit n-1 Freiheitsgraden

Verwirf H<sub>0</sub> wenn  $\chi^2$  > Tabellenwert (n-1, p%)

Auch für Test der gleichen Häufigkeit der Ziffern 0 - 9 anwendbar

Beispiel:

Sind folgende 20 Zahlen 6, 0, 6, 2, 3, 4, 7, 2, 9, 0, 5, 2, 6, 4, 1, 6, 7, 5, 7, 9 gleichverteilt? Man unterteilt das Intervall 0 - 9 in n = 10 Klassen, die erwartete Häufigkeit pro Klasse wäre bei 20 Zahlen = 2

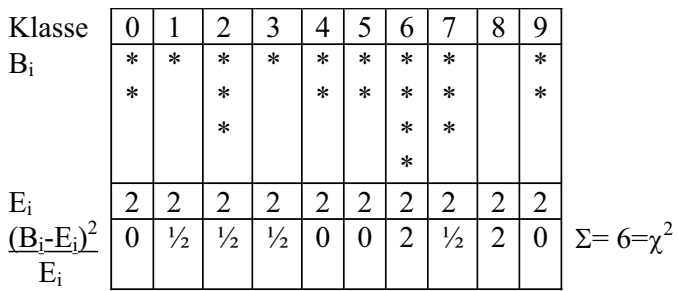

Für n -1 = 9 Freiheitsgrade gilt bei einer Signifikanz *a* = 5 %

$$
P(\chi^2 \le c) = 0.95
$$
  
\n
$$
\downarrow \qquad \qquad \downarrow
$$
  
\n
$$
(6 \le 16.92)
$$

 $\Rightarrow$  Die Hypothese: "Die Zahlen sind gleichverteilt" kann nicht verworfen werden.

#### **4.2** F **2 - Test auf paarweise Unabhängigkeit**

Unterteile die Fläche (1x1) in n x n Zellen. Untersuche jeweils Paare aufeinanderfolgender Zufallszahlen, die sozusagen Punkte auf dieser Fläche darstellen.

Vergleiche:

Bij ... beobachtete Häufigkeit in Zelle ij mit

Eij ... erwartete Häufigkeit in Zelle ij

Ermittle mit  $n^2$  - n Freiheitsgraden

$$
X^{2} = \sum_{i=1}^{n} \sum_{j=1}^{n} \frac{(B_{ij} - E_{ij})^{2}}{E_{ij}} - \sum_{i=1}^{n} \frac{(B_{i} - E_{i})^{2}}{E_{i}}
$$
  
wobei  $B_{i} = \sum_{j=1}^{n} B_{ij}$  und  $E_{i} = \sum_{j=1}^{n} E_{ij}$ 

Verwirf H<sub>0</sub> wenn  $\chi^2$  > Tabellenwert (n<sup>2</sup> - n, p%)

Dieser Test kann auch auf jeweils 3, 4, etc. aufeinanderfolgende Zufallszahlen ausgedehnt werden.

Der Test berücksichtigt paarweise Unabhängigkeit nach Ausschalten eventueller Ungleichmäßigkeiten, die bereits im Test 4.1 getestet wurden.

#### Beispiel:

Es werden  $3x3$  je 6 Zufallszahlen im Intervall  $(0,2)$  generiert. Sind die Elemente paarweise unabhängig?

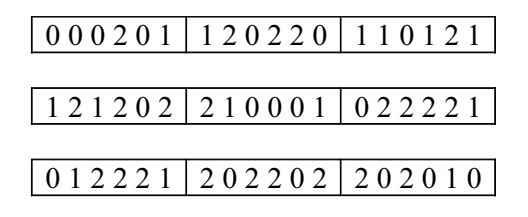

Zählt man in den 9 Feldern die Anzahl 0, 1, 2 so ergibt sich:

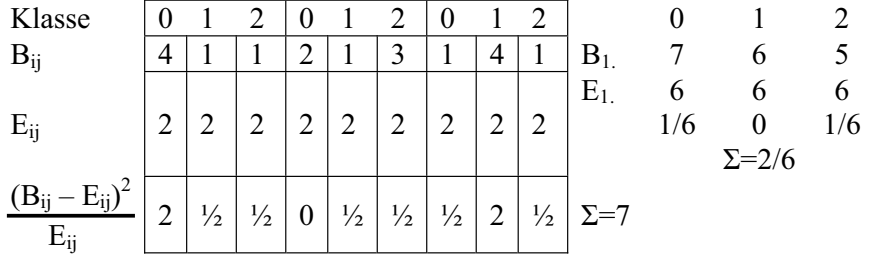

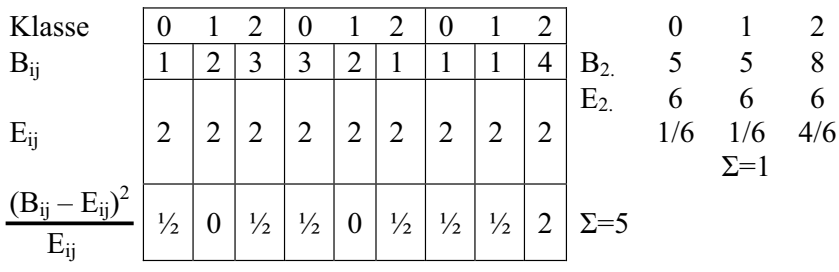

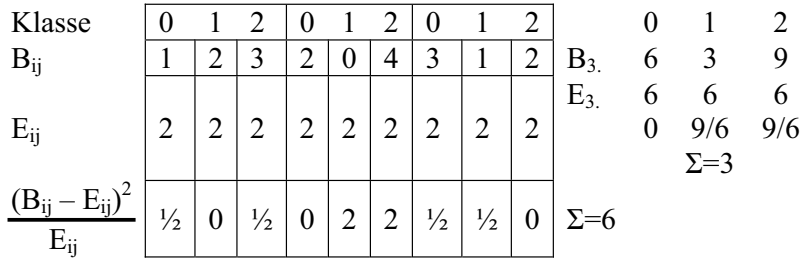

$$
X^{2} = \left(7 - \frac{2}{6}\right) + (5 - 1) + (6 - 3) = 13\frac{4}{6} = 13,66
$$

 $n^2 - n = 9 - 3 = 6$  Freiheitsgrade,  $p = 0.95 \%$  > Tabellenwert 12.59

 $\chi^2$  = 13,66 > 12,59  $\Rightarrow$  H<sub>0</sub>: Die Annahme "die Zahlen sind paarweise unabhängig" muss verworfen werden.

#### $4.3\gamma^2$  - Test auf Unabhängigkeit von Zufallszahlenfolgen

In verschiedenen Simulationsläufen werden oft verschiedene Folgen von Zufallszahlen desselben Zufallszahlengenerators verwendet. (Achtung: Genau dies soll vermieden werden, verwenden Sie für unterschiedliche Aktivitäten unterschiedliche Generatoren - d.h. Generatoren, welche einen unterschiedlichen Startwert besitzen.)

Untersuche, ob die:

Folge  $u_1, u_2, u_3, \dots$  unabhängig ist von der

Folge  $u_{\mu+1}$ ,  $u_{\mu+2}$ ,  $u_{\mu+3}$  ....

wobei μ ... Verschiebungsintervall der Zahlenfolgen ist (vom Benutzer gewählt).

Die Wertepaare (u<sub>i</sub>, u<sub>µ+i</sub>) bilden Punkte in der Fläche (1x1), die in n<sup>2</sup> Zellen unterteilt ist. Mit  $\chi^2$  - Test wird (wie in 4.2) die gleichförmige Verteilung getestet, das heißt ob die gemeinsame Verteilung das Produkt der individuellen Verteilungen ist.

### **4.4** F **2 - Test auf Normalverteilung**

Beispiel:

An 6 Arbeitstagen haben wir zu unterschiedlichen Zeiten jeweils während ca 180 Minuten die Bearbeitungszeiten gemessen. Für Maschine 1 ergab sich folgendes Bild (Bearbeitungszeit von jeweils 8 hintereinanderliegenden Jobs in Minuten).

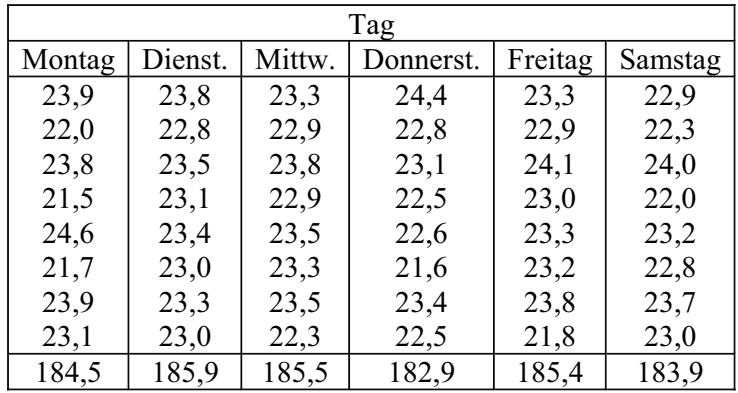

Übertragen in eine Häufigkeitstabelle ergibt sich folgendes Bild:

Wert Diagramm (mit Häufigkeit) statistische Werte

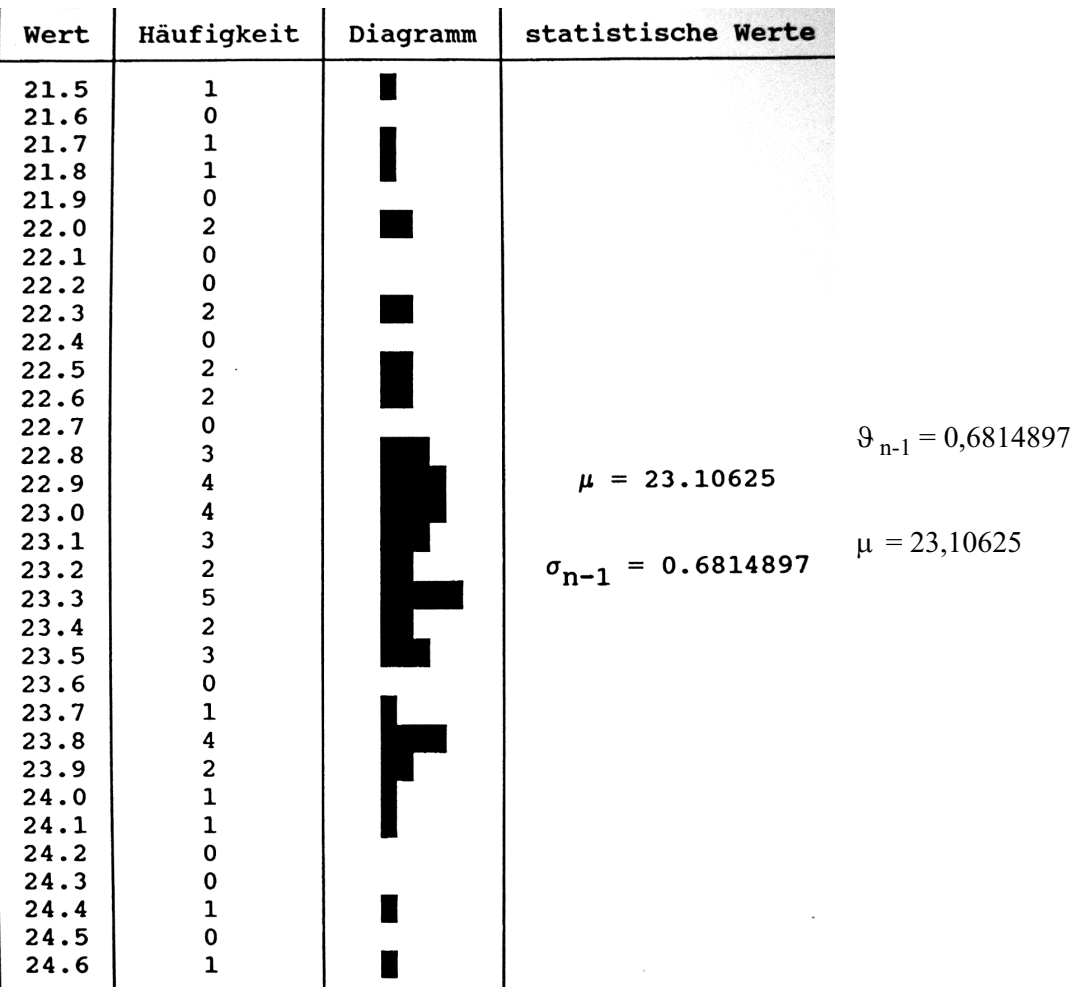

Das Diagramm lässt eine Normalverteilung erwarten, wir testen mittels Chi-Quadrat Test auf Normalverteilung.

Beim Chi-Quadrat-Test vergleicht man beobachtete mit erwarteten Häufigkeiten, wobei gefordert ist, dass pro Häufigkeitsklasse mindestens 5 Werte erwartet werden. Wir unterteilen daher unsere 48 Messgrößen in 8 Beobachtungsklassen, die so dimensioniert sein sollen, dass man pro Klasse 6 Beobachtungswerte (48\*1/8=6) erwartet.

Aus der Statistik ist bekannt, dass bei  $z = 2.00 \Rightarrow D(z) = 95.45$ .

Bzw. im Intervall  $\mu \pm z\sigma$  liegen D(z) aller Werte. In unserem Beispiel erwarten wir daher im Intervall  $(23.11 \pm 2*0.6815)$  D(z)=95.45% aller Werte.

Wir bestimmen nun D(z) derart, dass stufenweise eine Erhöhung um 6 Werte erfolgt und erhalten so jene Klassenbreiten für die gilt, dass pro Klasse 6 Messwerte erwartet werden. In der Tabelle für Normalverteilung ergibt sich für D(z) = 0.1192 ein z = 0.15 für D(z) = 0.1271 ein z  $= 0.16$ . Durch Interpolation erhalten wir für D(z) = 0.125 ein z = 0.157.

| Berechnung  |     |    |               |      |     |       | zu $D(z)$<br>gehöriger<br>Tabellen-<br>wert der<br>Normalvert. |     |       |
|-------------|-----|----|---------------|------|-----|-------|----------------------------------------------------------------|-----|-------|
| $48 * D(z)$ |     | 6  | $\rightarrow$ | D(z) |     | 0,125 | Z                                                              | $=$ | 0,157 |
| $48 * D(z)$ | =   | 12 | →             | D(z) |     | 0,250 | Z                                                              | $=$ | 0,319 |
| $48 * D(z)$ |     | 18 | →             | D(z) | =   | 0,375 | Z                                                              | $=$ | 0,490 |
| $48 * D(z)$ |     | 24 | →             | D(z) | =   | 0,500 | Z                                                              | $=$ | 0,675 |
| $48 * D(z)$ | $=$ | 30 | →             | D(z) | =   | 0,625 | Z                                                              | $=$ | 0,887 |
| $48 * D(z)$ | $=$ | 36 | →             | D(z) | $=$ | 0,750 | Z                                                              | =   | 1,150 |
| 48 *<br>z)  |     | 42 | →             | D(z) |     | 0,875 | z                                                              |     |       |

Nach der Formel  $\mu \pm (z^* \sigma_{n-1})$  bestimmen wir nun die entsprechenden Größenklassen der Bearbeitungszeiten:

|       |                    | Schranken                    |                          |  |  |
|-------|--------------------|------------------------------|--------------------------|--|--|
| Z.    | $z^* \sigma_{n-1}$ | $\mu$ - $z^*$ $\sigma_{n-1}$ | $\mu + z^* \sigma_{n-1}$ |  |  |
| 0,157 | 0,10699            | 22,999                       | 23,213                   |  |  |
| 0,319 | 0,21729            | 22,888                       | 23,323                   |  |  |
| 0,490 | 0,33392            | 22,772                       | 23,440                   |  |  |
| 0,675 | 0,46000            | 22,646                       | 23,566                   |  |  |
| 0,887 | 0,60448            | 22,501                       | 23,710                   |  |  |
| 1,150 | 0,78371            | 22,322                       | 23,889                   |  |  |
| 1,534 | 1,04540            | 22,060                       | 24,151                   |  |  |

Die Schranken zur Veranschaulichung auf der Zahlengeraden:

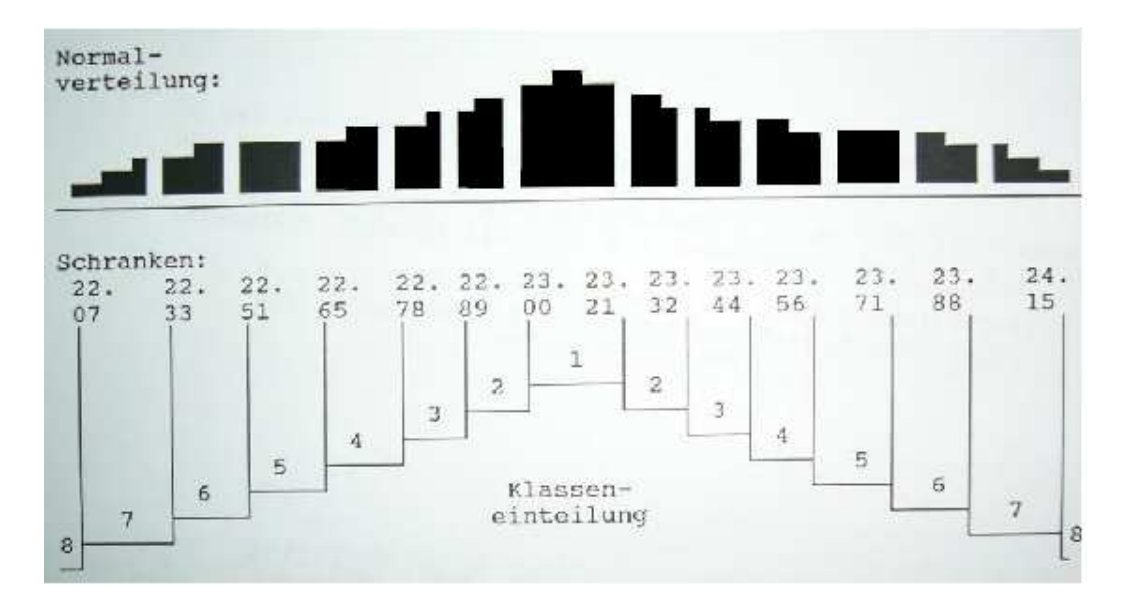

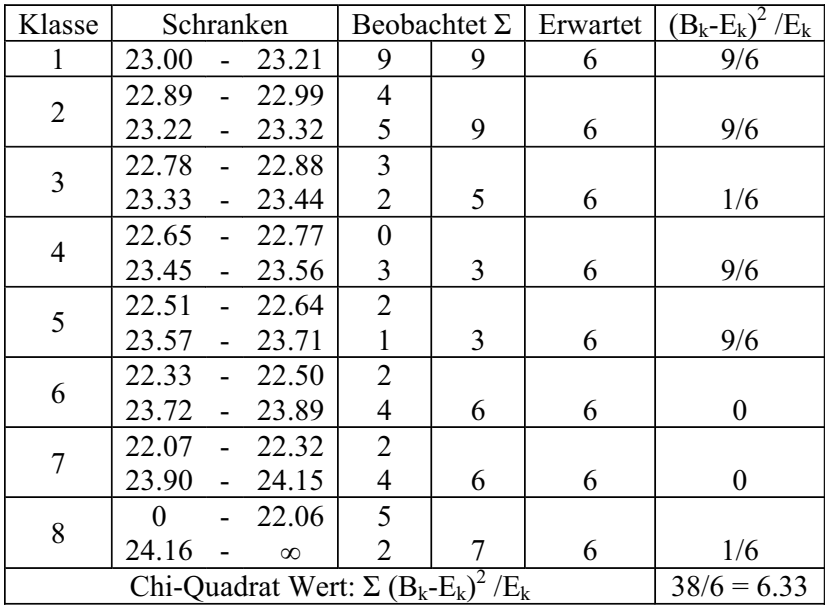

Wir vergleichen nun die beobachtete Anzahl pro Klasse mit der erwarteten Anzahl und berechnen den Chi-Quadrat Wert:

Wir bestimmen nun:

$$
P[\text{Chi-Quadrat-Wert} \le c] = 1 - a
$$

In unserem Beispiel ergibt sich mit *a* = 5 % Irrtumswahrscheinlichkeit und K-1 = 7 Freiheitsgraden der Tabellenwert c zu 14.07.

Ist der berechnente Chi-Quadrat-Wert  $>$  c, so wird Hypothese H<sub>0</sub> verworfen, andernfalls wird sie angenommen. Da  $6.33 \le 14.07 \Rightarrow$ 

Die H<sub>0</sub>: "Die Bearbeitungszeiten sind normalverteilt mit Mittelwert 23.1 und Varianz 0.6815 kann nicht verworfen werden.

#### $4.5$   $\chi^2$  - Test auf Exponentialverteilung

Schranken und erwartete Häufigkeit in % für eine Exponentioalverteilung 1 (bzw.  $\bar{x}$ ) sind bei Kapitel 5.1 angegeben. Der zugehörige  $\chi^2$  - Test verläuft wie vorhin erläutert.

#### **4.6 Zusammenfassung**

Aus Erfahrung ist bekannt, dass die multiplikative kongruentielle Methode Zufallszahlen generiert, die die genannten Tests weitgehend erfüllt. Trotzdem soll der Benutzer von Zufallszahlengeneratoren deren Eignung für eine spezielle Anwendung entsprechend den Erfordernissen dieser Anwendung überprüfen. Insbesondere ist es empfehlenswert für verschiedene Prozesse Ankunftsprozess 1, 2, ... Serviceprozess 1, 2, ... jeweils eigene Prozessgeneratoren zu verwenden, um nicht über den Zufallszahlengenerator einen Einfluss des Ankunftsintervalls auf das Serviceintervall zu bekommen.

Für erhobene Daten sind diese Tests genauso zu verwenden. Es ist jedoch vorab zu bestimmen ob überhaupt genügend Daten erhoben wurden. Zur Bestimmung des Stichprobenumfangs von Daten aus beliebigen Verteilungen siehe die Kapitel 7.2 Simulationsdauer bzw. Umfang der Datenerhebung.

## **5. Prozessgeneratoren**

In einem Simulationsmodell sind Zufallszahlen, die den angenommenen theoretischen Verteilungen gehorchen, zu generieren. Die Zufallszahlen der anderen Verteilungen werden mittels Prozessgenerator generiert.

Folgende Typen werden angewandt:

- 1. Inverse Transformation
- 2. Methode der gespeicherten Datenblöcke
- 3. Methode der äquivalenten Transformation
- 4. Methode der Reproduktion des stochastischen Prozesses
- 5. Mischformen

#### **5.1. Methode der inversen Transformation**

Es sei  $U$  eine in (0,1) gleichverteilte Zuvallsvariable und  $F(x)$  eine beliebige Verteilungsfunktion, dann besitzt die durch

$$
u_0 = F(x_0)
$$

beziehungsweise

$$
F^{-1}(u_0) = \underbrace{F^{-1}(F(x_0))}_{x_0} \Rightarrow
$$

$$
x_0 = F^{-1}(u_0)
$$

definierte Zuvallsvariable die gewünschte Verteilungsfunktion.

$$
Beispiel: y = Exponential funktion\; mit\; Mittelwert\;1
$$

$$
U = F(x)
$$

 $\widetilde{\phantom{m}}$ 

 $U =$ Exponentialfunktion

$$
U = 1 - e^{-x}
$$

$$
e^{-x} = 1-U
$$

Wegen:  $(b^n = a) \Rightarrow (n = b \log a)$ 

Beispiel:  $(10^2 = 100) \Rightarrow (n = {}^{10}log 100) \Rightarrow (n = 2)$ Gilt:

$$
e^{-x} = (1 - U) \Rightarrow -x = \log(1 - U)
$$

$$
-x = \ln(1 - U)
$$

$$
x = -\ln(1 - U)
$$

bzw die Variable  $x_0$ 

 $x_0 = -\ln(1 - u_0)$ 

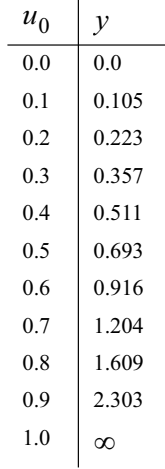

 $\overline{1}$ 

So berechnen sich für  $u_0 = 0.0, 0.1, ..., 1.0$  folgende Werte:

Bzw im Diagramm

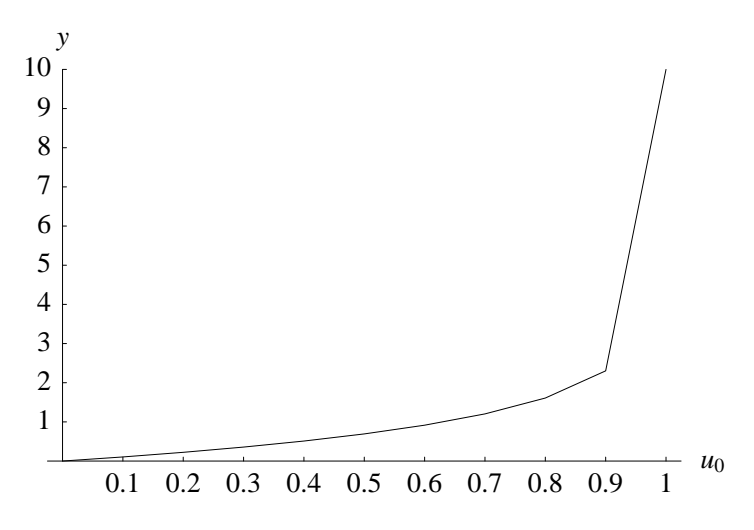

Die Kurve hat 2 Mängel:

- a) Der Wert « verursacht bei jedem Rechner Overflowbedingungen und Abbruch.
- b) Verwendet man die später geschilderte Methode der gespeicherten Datenblöcke, so sind nur die zu den Werten 0.0, 0.1, 0.2, ..., 0.9, 1.0 gehörigen Funktionswerte vorhanden. D.h. besonders im Bereich 0.9 bis 1.0 sind die Werte viel zu ungenau.

Zur Behebung von Mangel a):

Beim Zufallszahlengenerator U werden nur Zahlen im Intervall (0, 0.99995) erlaubt.

Zur Behebung von Mangel b):

Falls wir die Exponentialverteilung nicht durch inverse Transformation  $(x_0 = -\ln(1 - u_0))$ generieren, sondern die Methode der gespeicherten Datenblöcke verwenden, so haben sich folgende 24 Stützstellen als ausreichend erwiesen:

Die 24 Stützstellen für die Exponentialverteilung mit Mittelwert 1 lauten (Werte zwischen den Stützstellen werden interpoliert):

 $0., 0. / 0.1, 0.105 / 0.2, 0.223 / 0.3, 0.357 / 0.4, 0.511 / 0.5, 0.693 / 0.6, 0.916 / 0.6321, 1.0 /$ 0.7, 1.204 / 0.8, 1.609 / 0.86466, 2.0 / 0.9, 2.303 / 0.93, 2.659 / 0.95021, 3.0 / 0.96, 3.219 / 0.97, 3.507 / 0.98168, 4.0 / 0.99, 4.605 / 0.99329, 5. / 0.99752, 6. / 0.99909, 7.0 / 0.99966, 8. / 0.99988, 9. / 0.99995, 10. /

Diese Stützstellen sind gleichzeitig auch Häufigkeiten mit denen man mittels  $\chi^2$ -Test auf Exponentialverteilung testen kann.

Was ist falls die Exponentialverteilung einen Mittelwert  $\neq$  1 hat ?

Da X in der Exponentialverteilung für L(ambda) \* t steht mit:

- L ... mittlere Anzahl der Ankünfte in einem Zeitintervall der Länge  $\Delta t$
- t ... betrachtetes Zeitintervall der Länge At

gilt:

$$
L \cdot t = -\ln(1 - u_0)
$$

damit ergibt sich für die einzelne exponentialverteilte Zwischenankunftszeit:

$$
t = \frac{1}{L} \cdot (-\ln(1 - u_0))
$$

#### **Beispiel:**

Im Mittel kommt alle 18 Minuten 1 Person an eine Servicestation, wobei die Ankunftsverteilung einer Exponentialverteilung gehorcht. Berechnen Sie einige zugehörige Werte aus dieser Verteilung.

Nehmen wir an, unser Zeitintervall  $\Delta t = 1$  Minute, so ergibt sich für:

L ... mittlere Anzahl der Ankünfte pro Minute =  $\frac{1}{18}$ 

Damit berechnen sich die exponentialverteilten Zwischenankunftszeiten zu:

$$
t = \frac{1}{\left(\frac{1}{18}\right)} \cdot (-\ln(1 - u_0))
$$

So ergeben sich für  $u_0 = 0.0, 0.1, 0.2, ..., 1.0$  folgende Werte von t:

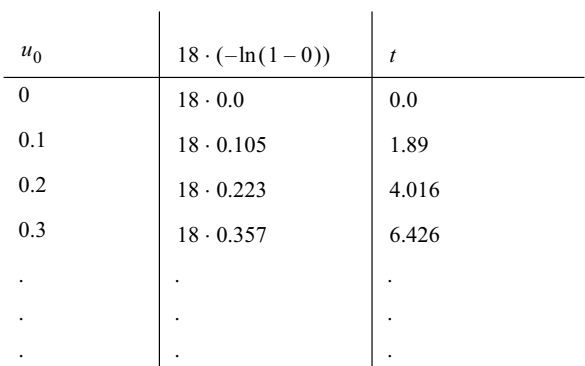

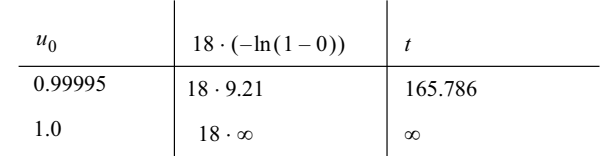

Bemerkungen:

1) In 0% der Fälle vergehen 0 Minuten bis eine Person eintrifft, d.h. es kommen niemals zeitgleich 2 Personen an.

2) In 10% der Fälle vergehen 1,89 Minuten bis eine Person eintrifft. In weiteren 10% der Fälle vergehen 4,016 Minuten bis eine Person eintrifft.

Man sieht bereits hier eine Eigenschaft der Exponentialverteilung, es kommen relativ oft kleine Werte vor, die wenigen großen Werte können jedoch ein Simulationsmodell destabilisieren. Aus diesem Grund wird  $u_0$  auf  $\leq$  0.99995 beschränkt.

#### **Nur zur Erwähnung:**

#### **Beispiel: Cauchyverteilung**

$$
U = \underbrace{F(X)}_{U} = Cauchy
$$
\n
$$
U = \frac{1}{2} + \frac{1}{\pi} \operatorname{atan} X
$$
\n
$$
X = \tan\left[\pi \cdot \left(U - \frac{1}{2}\right)\right]
$$

**Beispiel: Logistisch** 

$$
U = \underbrace{F(X)}_{U} = \underbrace{Logistisch}_{X} = \ln \left( \frac{U}{(1-U)} \right)
$$

#### **5.2 Die Methode der gespeicherten Datenblöcke**

#### **Beispiel: Die folgenden 4 Werte kommen mit folgender Wahrscheinlichkeit vor:**

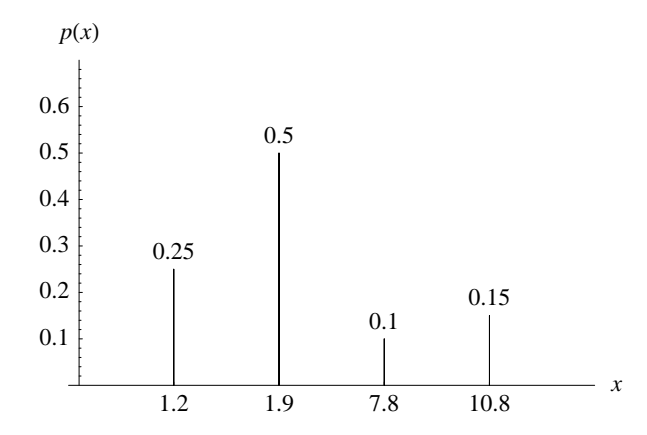

#### **Methode:**

Reserviere 100 Speicherplätze

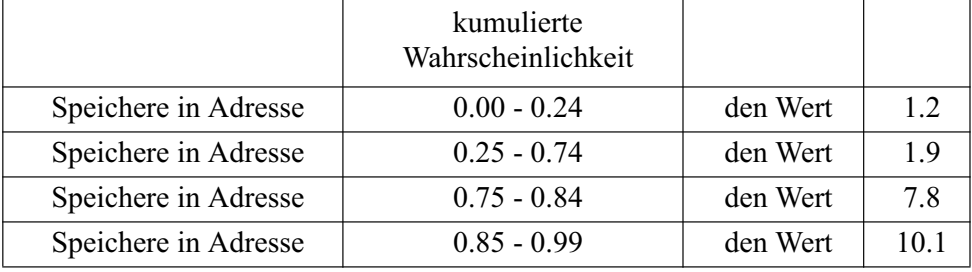

Generiere Zufallszahl U(0,1)

Mittels ersten beiden Ziffern bestimme die Adresse

Inhalt = Zufallszahl

**Beachte:** Speicherbedarf

#### **Beispiel: Poissonverteilung**

Die Wahrscheinlichkeit, dass in einem Zeitintervall der Länge t k-Einheiten (Personen) ankommen, lautet:

$$
p_k(t) = \frac{(L \cdot t)^k}{k!} \cdot e^{-Lt}
$$

#### **Annahme:**

- unser Zeitintervall t (Taktzeit d. Systems) = 10 min.
- die mittlere Anzahl Ankünfte pro Zeiteinheit (= 1 min) sei 0,382 Personen  $\Rightarrow$  L = 0.382

Dann ergeben sich folgende Wahrscheinlichkeiten:

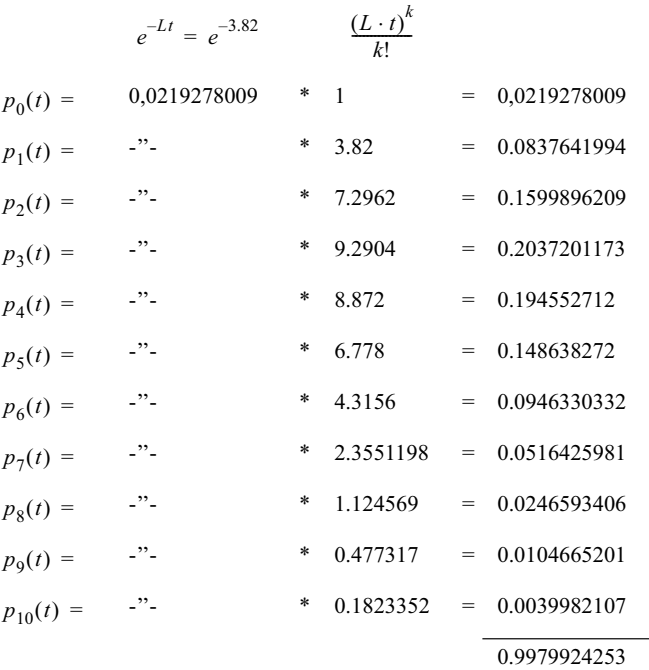

Die Verteilungsfunktion F(X) ergibt sich somit zu:

$$
F(x) = \sum_k p_k(t)
$$

In unserem Beispiel:

| $F(0) = 0.0219278009$ | $F(4) = 0.6639544505$ | $F(8) = 0.9835276944$  |
|-----------------------|-----------------------|------------------------|
| $F(1) = 0.1056920063$ | $F(5) = 0.8125927225$ | $F(9) = 0.9939942146$  |
| $F(2) = 0.2656816212$ | $F(6) = 0.9072257557$ | $F(10) = 0.9979924253$ |
| $F(3) = 0.4694017385$ | $F(7) = 0.9588683538$ | ...                    |
| $F(\infty) = 1$       |                       |                        |

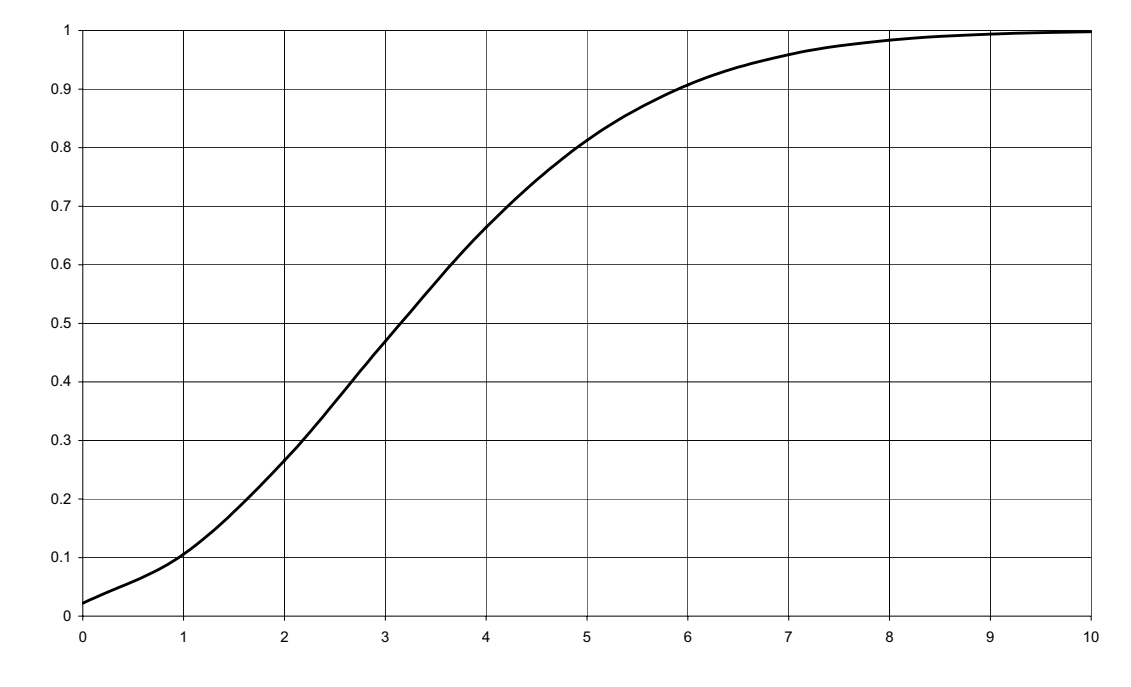

Bildet man F(x) auf der Abszisse und x auf der Ordinate ab, so ergibt sich:

Man speichert in die Adresse 0.000 - 0.020 den Wert 0

0.021 - 0.104 den Wert 1 0.105 - 0.265 den Wert 2 . . . usw.

Generiert die Zufallszahl U(0,1); wobei die ersten beiden Ziffern die Adresse; der Inhalt die Zufallszahl (Anzahl Ankünfte) angeben.

#### **5.3 Methode der äquivalenten Transformation**

Zufallszahlen gewisser Verteilungen können generiert werden, indem die Verwandtschaft mit anderen Verteilungen ausgenützt wird.

Berühmtestes Beispiel:

#### **5.3.1 Poissonverteilung - Exponentialverteilung**

Bei poissonverteiltem Input gilt für die Wahrscheinlichkeit, dass in einem Intervall der Länge t 0 Einheiten ankommen:

$$
p_0(t) = \frac{(L \cdot t)^0}{0!} \cdot e^{-Lt} = e^{-Lt}
$$

Diese Wahrscheinlichkeit ist ident mit der Wahrscheinlichkeit, dass die 1.Einheit nach t Zeiteinheiten ankommt.

$$
P(T \ge t) = e^{-Lt}
$$

 $\Rightarrow$  Die Wahrscheinlichkeit, dass die Zeitspanne bis zum Eintreffen der ersten Einheit  $\leq$  t ist

$$
= P(T \le t) = 1 - e^{-Lt}
$$
 ... Exponentialverteilung

(dies ist genau die Zeitspanne zwischen 2 Ankünften)

Womit gilt:

Bei poissonverteiltem Input ist die Zeit zwischen zwei Ankünften exponentialverteilt.

Die Anzahl der Ankünfte in einem Zeitintervall der Länge  $\Delta t$  wird nun wie folgt generiert:

Die Zeit zwischen zwei Ankünften = t

$$
t = \frac{1}{L} \ln \frac{1}{u_0}
$$
 ... Exponentialverteilung (siehe Kapitel 9.1)

Man summiert nun die einzelnen t<sub>i</sub> (nach Exponentialverteilung gewonnen) solange auf, bis das Zeitintervall  $\Delta t$  überschritten wird.

Beispiel:  $\Delta t = 10$  min

 $t1 = 3$  min  $t2 = 6$  min  $\Sigma = 13$  min im Intervall von 10 min waren 2 Ankünfte  $t3 = 4$  min

#### **5.3.2 Gleichverteilung - Normalverteilung**

#### *a) Statistische Grundlagen*

Sie Würfeln sechs mal mit einem Würfel (Augenzahl 1 bis 6). Wie groß ist die durchschnittliche Augenzahl?

Es gilt:

$$
\mu = \sum_{j} x_j \cdot f(x_j) \quad \dots \text{ Mittelwert einer diskreten Verteilung}
$$

Die Zufallsvariable:

X ... Augenzahl beim Wurf eines regelmäßigen Würfels

hat die Wahrscheinlichkeitsfunktion:

$$
f(x) = 1/6
$$

$$
\mu = 1 \cdot \frac{1}{6} + 2 \cdot \frac{1}{6} + 3 \cdot \frac{1}{6} + 4 \cdot \frac{1}{6} + 5 \cdot \frac{1}{6} + 6 \cdot \frac{1}{6} = 3,5
$$

Analog ergibt sich die Varianz zu:

$$
\sigma^2 = \sum_j (x_j - \mu)^2 \cdot f(x_j) \dots \text{Variance} \text{ either diskreten Verteilung}
$$
\n
$$
\sigma^2 = (1 - 3, 5)^2 \cdot \frac{1}{6} + (2 - 3, 5)^2 \cdot \frac{1}{6} + (3 - 3, 5)^2 \cdot \frac{1}{6} + (4 - 3, 5)^2 \cdot \frac{1}{6} + (5 - 3, 5)^2 \cdot \frac{1}{6} + (6 - 3, 5)^2 \cdot \frac{1}{6} = 2,91666
$$

Für stetige Verteilungen gilt analog:

$$
\mu = \int_{-\infty}^{\infty} (x \cdot f(x)) dx
$$

Mittelwert und Varianz einer stetigen Verteilung

$$
\sigma^2 = \int_{-\infty}^{\infty} (x - \mu)^2 f(x) dx
$$

Definiert man im Fall einer Gleichverteilung U im Intervall (0,1) die Wahrscheinlichkeitsfunktion  $f(x)$  wie folgt:

$$
1 \dots \text{für } 0 \le x \le 1
$$

 $f(x) =$ 

$$
0 \dots \text{sonst}
$$

Also:

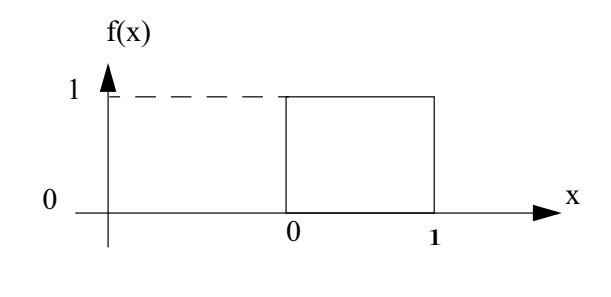

Dann ergibt sich für µ

$$
\mu = \int_0^1 x \cdot f(x) dx = \int_0^1 (x \cdot 1) dx
$$

Wegen:

$$
\int x^n dx = \frac{x^{n+1}}{n+1} + C
$$

gilt:

$$
\int_{0}^{1} x dx = \frac{x^{2}}{2} \bigg|_{0}^{1} = \frac{1}{2}
$$

Analog gilt für die Varianz  $\sigma^2$ :

$$
\sigma^2 = \int_0^1 \left( \left( x - \frac{1}{2} \right)^2 \cdot 1 \right) dx
$$

$$
\sigma^2 = \int_0^1 \left( x^2 - x + \frac{1}{4} \right) dx
$$

Wegen:

$$
\int [f(x) \pm g(x)]dx = \int f(x)dx \pm \int g(x)dx
$$

gilt:

$$
\sigma^2 = \frac{x^3}{3} - \frac{x^2}{2} + \frac{x}{4}\bigg|_0^1 = \frac{1}{3} - \frac{1}{2} - \frac{1}{4} = \frac{4}{12} - \frac{6}{12} + \frac{3}{12} = \frac{1}{12}
$$

#### Additionssatz für Mittelwerte

Der Mittelwert einer Summe von Zufallsvariablen, deren Mittelwerte existieren, ist gleich der Summe dieser Mittelwerte.

D.h. ich teile eine Menge von Zufallsvariablen  $\{X\}$  in mehrere Teilmengen  $\{X_1\}$  ...  $\{X_n\}$ , dann gilt:

$$
\mu_x = \sum_{i=1}^n \mu_i
$$

in unserem Fall:

$$
\mu_x = \sum_{i=1}^n \frac{1}{2} = \frac{n}{2}
$$

#### Additionssatz für Varianzen

Die Varianz einer Summe unabhängiger Zufallsvariablen, deren Varianzen existieren, ist gleich der Summe dieser Varianzen.

$$
\sigma_x^2 = \sum_{i=1}^n \sigma_i^2
$$

in unserem Fall:

$$
\sigma_x^2 = \sum_{i=1}^n \frac{1}{12} = \frac{n}{12}
$$

b) Die Erzeugung der Normalverteilung aus der Gleichverteilung

Nach dem zentralen Grenzwertsatz (vgl. Kreyszig S 201) gilt:

u<sub>1</sub>,...u<sub>n</sub> seien unabhängige Zufallsvariable, die alle die gleiche Verteilungsfunktion (also denselben Mittelwert  $\mu$  und dieselbe Varianz  $\sigma$ ) besitzen.

Weiterhin sei 
$$
x = \sum_{i=1}^{n} u_i
$$
.

Dann ist die Zufallsgröße

$$
z = \frac{x - \mu_x}{\sigma_x}
$$

"asymptotisch normalverteilt" mit dem Mittelwert 0 und der Varianz 1. Beweis in L.Schmetterer "Einführung in die math. Statistik" Springer Verlag, Wien. In unserem Fall - mit gleichverteilten Zufallszahlen u<sub>i</sub> gilt:

$$
z = \frac{x - \mu_x}{\sigma_x} = \frac{\sum_{i=1}^k u_i - \frac{k}{2}}{\sqrt{\frac{k}{12}}}
$$

Mit:  $\frac{1}{\sqrt{\frac{k}{12}}} = \sqrt{\frac{12}{k}}$  ergibt sich:

$$
\frac{x - \mu_x}{\sigma_x} = \sqrt{\frac{12}{k}} \cdot \left[ \sum_{i=1}^k u_i - \frac{k}{2} \right]
$$

$$
x = \sqrt{\frac{12}{k}} \cdot \left[ \sum_{i=1}^k u_i - \frac{k}{2} \right] \cdot \sigma_x + \mu_x
$$

Es wird empfohlen,  $k \ge 10$  zu wählen. Bei  $k = 12$ :

$$
\sqrt{\frac{12}{k}} = \sqrt{\frac{12}{12}} = 1
$$

spart man sich eine Multiplikation, muss aber in Kauf nehmen, dass die Genauigkeit über $\pm 3\sigma = 99, 7\%$  ungenau ist und nur Werte innerhalb von  $\pm 6\sigma$  geliefert werden. Dies ist für den praktischen Betrieb voll ausreichend. Im SSP (IBM) wird daher die Formel:

$$
x = \left[\sum_{i=1}^{12} u_i - 6\right] \cdot \sigma_x + \mu_x
$$

verwendet. (wobei 6 =  $12/2$  ist)

Mit: SUBROUTINE GAUSS (IX, S, AM, V)

IX ... Zufallszahl Randu

S ... Standardabweichung  $\sigma_x$ 

AM ... Mittelwert  $\mu_{\rm v}$ 

V... berechnete normalverteilte Zufallszahl X

#### **5.4 Methode der Reproduktion des stochastischen Prozesses**

Gewisse stochastische Prozesse - wie der Bernoulli-Prozess - können leicht im Computer nachgebildet werden. Die Anzahl der Erfolge in einer bestimmten Anzahl von Versuchen wird gezählt und ergibt eine Zufallszahl der binomischen Verteilung.

#### **Beispiel:**

Simuliere das Ergebnis  $X = x$  (Würfeln einer Sechs trifft bei n = 10 Ausführungen x-mal ein").

Wir unterteilen die Zahlengerade (0,1) in sechs (zwei) Teile

$$
\underbrace{0, 0-0, 16/0, 17-0, 33/...}_{(0,0-0,833)} / \underbrace{0, 84-1, 0}_{(0,834-1,0)}
$$
  

$$
\underbrace{0, 0-0, 833}_{q=5/6} / \underbrace{0, 84-1, 0}_{p=1/6}
$$

Die Wahrscheinlichkeit des Eintreffens des Ereignisses = p wird durch eine entsprechende Länge auf der Zahlengeraden (0,1), die Gegenwahrscheinlichkeit (=q) durch den Rest der Zahlengeraden wiedergegeben.

Ruft man den Zufallszahlengenerator U(0,1) 10 mal auf und zählt die Anzahl des Eintreffens von Zahlen im Intervall (0,834;1,0) so erhält man die Zufallszahl x der binomischen Verteilung.

Es gilt:

Mittelwert der Binomialverteilung:

 $\mu = n * p$ 

Varianz der Binomialverteilung:

$$
\sigma^2 = n * p * q
$$

Die Wahrscheinlichkeit, dass in einem Zeitintervall der Länge t k Ankünfte stattfinden, erhält man wie folgt:

Annahme:

 $\Delta t$  ... Zeitintervall in dem maximal eine Ankunft stattfindet (beispielsweise 1 min)

t ... 10 min

Frägt man nach der Wahrscheinlichkeit, dass in 10 min zwei Ankünfte stattfinden, gibt es folgende Möglichkeiten der Realisierung:

|               |   |   | $\Delta t_2$ | $\Delta t_4$ | $\Delta t$ | $\Delta t_6$ | $\Delta t_7$ | $\Delta t_8$ | $\Delta t_{\rm Q}$ | $\Delta t_{10}$ |
|---------------|---|---|--------------|--------------|------------|--------------|--------------|--------------|--------------------|-----------------|
|               |   |   |              |              |            |              |              |              |                    |                 |
| Möglichkeit 1 | n | p |              |              |            | O            | q            |              |                    |                 |
| Möglichkeit 2 | n | a |              |              |            | O            | $\Omega$     |              |                    |                 |

.

.  $\binom{10}{2} = \frac{10!}{2! \cdot 2!} = 45$  Möglichkeiten  $\binom{2}{}$  $\binom{10}{ } = \frac{10!}{ }$  $=\frac{10!}{2! \cdot 8!} = 45$ 

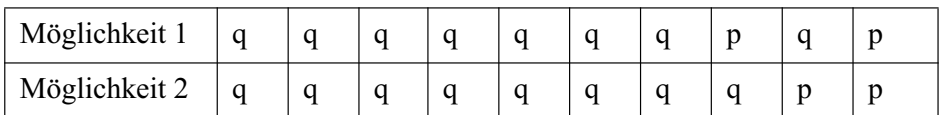

.

mit:  $p ...$  im Intervall  $\Delta t_i$  findet eine Ankunft statt.

q ... im Intervall  $\Delta t_i$  findet keine Ankunft statt.

Da die einzelnen Ereignisse voneinander unabhängig sind, hat die Form der Realisierung des Ergebnisses  $X = x =$  pqpqq...qq die Wahrscheinlichkeit:

$$
\underbrace{pp}_{2 \text{ mal}} \underbrace{qqqqqqqqq}_{n-2 \text{ mal}} = p^2 \cdot q^{10-2}
$$

beziehungsweise allgemein:

$$
= p^k \cdot q^{n-k}
$$

Da jede der  $\binom{10}{2}$  Möglichkeiten dieselbe Wahrscheinlichkeit hat, gilt für 2 Ankünfte:  $\langle 2 \rangle$  $(10)$ 

$$
p_2 = \begin{pmatrix} 10 \\ 2 \end{pmatrix} p^2 * q^{10-2}
$$

bzw. allgemein:

 $p_k = \binom{n}{k} p^k * q^{n-k}$  Bernoulli- oder Binomialverteilung  $\left\langle k \right\rangle$  $(n)$ 

für dieselbe Ankunftsrate, wie bei der Poissonverteilung von Kapitel 5.2 (=0,382 Ankünfte pro Minute):

$$
p = 0,382
$$
 bzw.  $q = 0,618$ 

berechnet sich nach der Formel der Binomialverteilung die Wahrscheinlichkeit, dass  $0 \le x \le 10$  Ankünfte stattfinden, wie folgt:

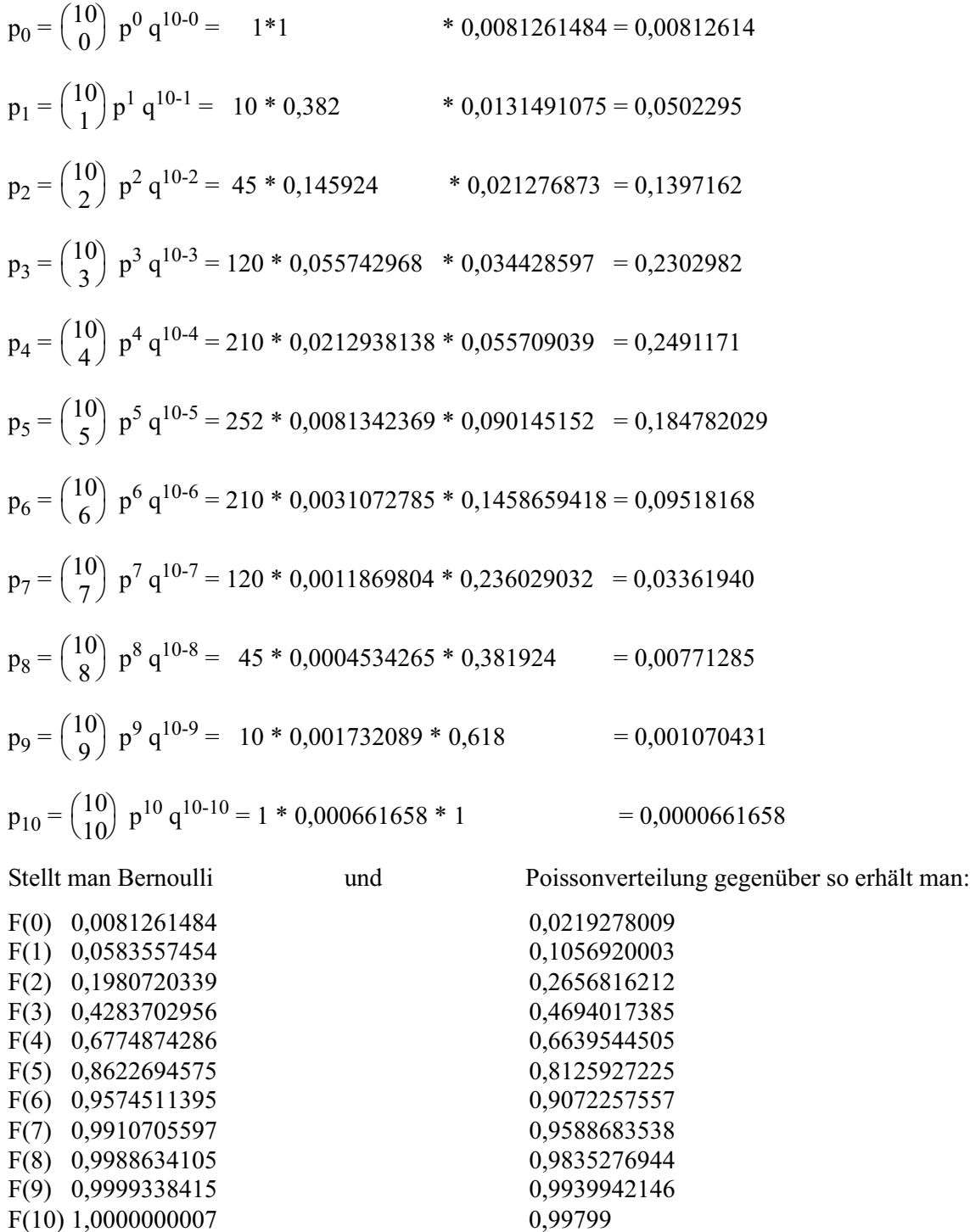

Das heißt Sie können binomialverteilte Zufallszahlen entweder generieren indem Sie

- den Entstehungsprozess wie eben geschildert nachvollziehen
- die theoretischen Wahrscheinlichkeiten

$$
p_k = \binom{n}{k} p^k p^{n-k}
$$

ausrechnen und dann mit der Methode der gespeicherten Datenblöcke eine Zahl U(0,1) generieren die einer entsprechenden Wahrscheinlichkeit zugeordnet ist und sie die Anzahl ankommender Personen angibt.

• die Ähnlichkeit einer Verteilung mit einer anderen benutzen, wie soeben bei Binomialverteilung und Poissonverteilung gezeigt.

# **6. Validitätsprüfung**

#### **6.1 Beobachtung und Vergleich mit der Realität**

obviously

#### **6.2 Augenscheinliche Gültigkeitsprüfung**

Subjektive Glaubwürdigkeit des Modells

#### **6.3 Sensitivitätsprüfung**

Vergleich der Modellreaktion auf Änderung einzelner Parameter mit der Wirklichkeit (qualitativ & quantitativ)

Z.B.: Wird die Bedienzeit der Servicestation erhöht, so muss auch die mittlere Schlangenlänge von dieser Bedienstation kleiner werden.

#### **6.4 Untermodellprüfung**

Überprüfung einzelner Untermodelle mit Theorie bzw. Realität beziehungsweise Punkte 6.2 und 6.3.

#### **6.5 Vergleich mit theoretischen Ergebnissen**

Hiezu werden Input- und Serviceverteilung entsprechend den Bedingungen der Warteschlangentheorie verändert (z.b.: Erzeugung eines (M/M/1) Systems) und das Simulationsergebnis wird anschließend mit dem Ergebnis der Warteschlangentheorie verglichen.

#### *6.5.1 Warteschlangentheorie*

#### **Notation**

Zur allgemeinen Charakterisierung von Warteschlangenmodellen kann die Kendall/Lee/Taha-Notation, vorzugsweise in der Form

$$
(a/b/c):(d/e/f),
$$

verwendet werden.

*Dabei bedeuten:*

- a = Ankunftszeit-Verteilung (Arrival time distribution)
- b = Bedienzeit-Verteilung (service time distribution)
- c = Anzahl parallel geschalteter Kanäle gleicher Arte (number of parallel severs)
- $d =$  Auswahlordnung (service discipline)
- e = Kapazität von Bedienungs- und Wartesystemen (maximum number allowed in system, in service and waiting), endlich oder unendlich.
- f = Kundenreservoir (size of calling source), endlich oder unendlich

*Die Verteilungen von a und b werden wie folgt spezifiziert:*

M =Poissonverteilte Ankunftsverteilung (= exponentialverteilte Zwischenankunftszeit); resp poissonverteilter Output (= exponentialverteilte Bedienzeit).

D =konstante Zwischenankunfts- resp. Bedienzeit

U =gleichverteilte Zwischenankunftszeit- resp. Bedienzeit.

*Die häufigsten Spezifikationen für d sind:*

FIFO = First In, First Out (oder FCFS = First Come, First Served)

LIFO = Last In, First Out (oder LCFS = Last Come, First Served)

SIRO = Service in Random Order

c, e und f werden als natürliche Zahlen spezifiziert.

*6.5.1.1 Formeln für (M/M/1)-Systeme*

Am einfachsten zu behandeln sind "single queue - single server - Systeme" (SQ-SS-Systeme) vom Typ (M/M/1): (FIFO/ $\infty$ / $\infty$ ).

Für sie gelten die nachfolgenden Formeln aus der Warteschlangentheorie:

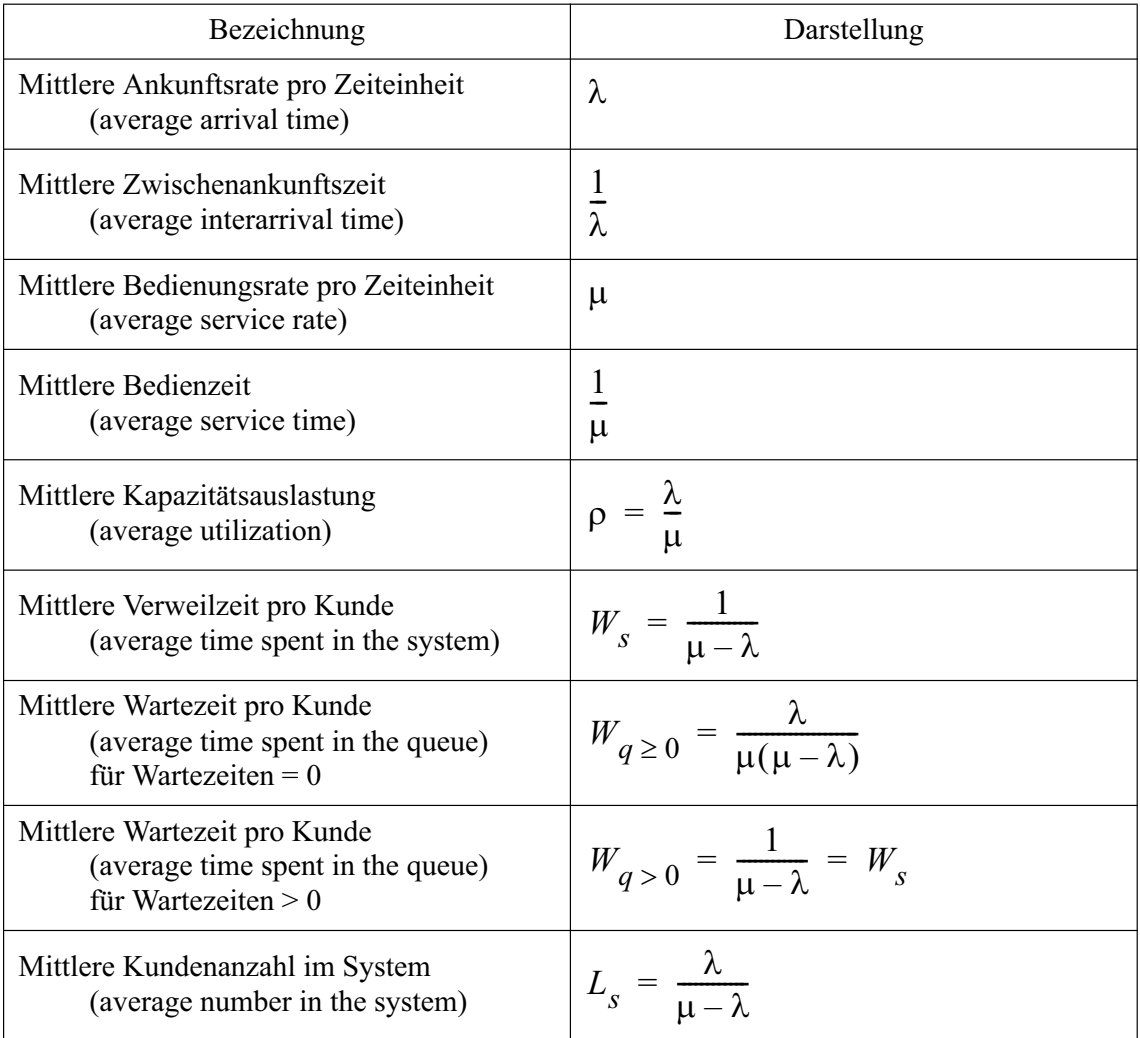

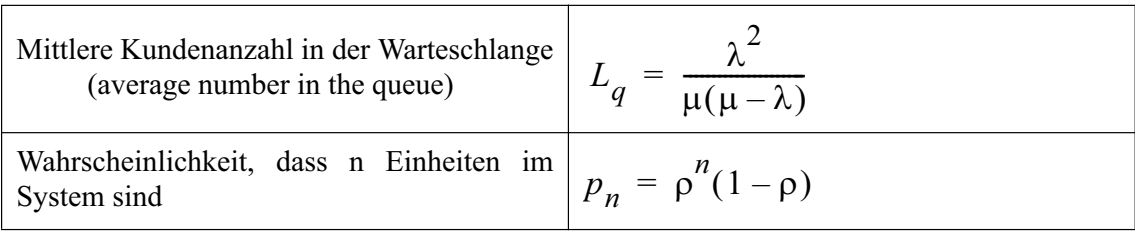

Zur Veranschaulichung des Gesagten ein

#### *6.5.1.2 Musterbeispiel*

In der Mensa treffen im Durchschnitt 15 Kunden pro Stunde ein. Die Bedienzeit (Essensausgabe und Geldwechsel) beträgt im Durchschnitt 3 Minuten.

Sowohl Zwischenankunftszeiten als auch Bedienzeiten entsprechen einer Exponentialverteilung (bzw. die Anzahl Ankünfte bzw. Abfertigungen pro Zeiteinheit entsprechen einem Poissonprozess).

- a) Bestimme mittlere Bedienzeit, Bedienungsrate, Zwischenankunftszeit und Ankunftsrate
- b) Wie viel Zeit des Tages steht das Verkaufsgeschäft bei einem 8-Stunden Arbeitstag leer?
- c) Wie viel Zeit muss ein Kunde für den täglichen Besuch der Geschäfte (ohne Hin- und Rückweg) einsetzen?
- d) Wie lange wartet ein Kunde im Durchschnitt auf die Bedienung (= mittlere Verweilzeit mittlere Bedienzeit = mittlere Wartezeit beziehungsweise mit der Formel)?
- e) Wie lange wartet ein Kunde (der warten muss) im Durchschnitt?
- f) Wie viele Kunden sind im Durchschnitt in der Warteschlange?
- g) Es treffen in Zukunft doppelt so viele Kunden ein. Wie groß muss die Bedienzeit sein, dass die Wartezeit pro Kunde gleich bleibt?
- h) Es wird zukünftig doppelt so schnell bedient (zum Beispiel durch Installation einer zweiten parallelen Kassa). Wie muss die Ankunftsrate sein, damit die Wartezeit pro Kunde gleich bleibt? (WICHTIG FÜR SYSTEMVEREINFACHENDE ANNAHMEN).

*Lösungen der Aufgaben a)-h)*

a) Mittlere Bedienzeit =  $\frac{1}{1}$  = 3 = 3 Minuten  $\mu$  $\frac{1}{-}$  = 3

Bedienungsrate (Bedienungen pro Zeiteinheit) =  $\mu = \frac{1}{2}$ 3  $=$   $\frac{1}{2}$ 

Mittlere Zwischenankunftszeit 
$$
\frac{1}{\lambda} = \frac{60}{14} = 4
$$
 Minuten.

Dies entsteht auf Grund folgender Zeitachsenüberlegung:

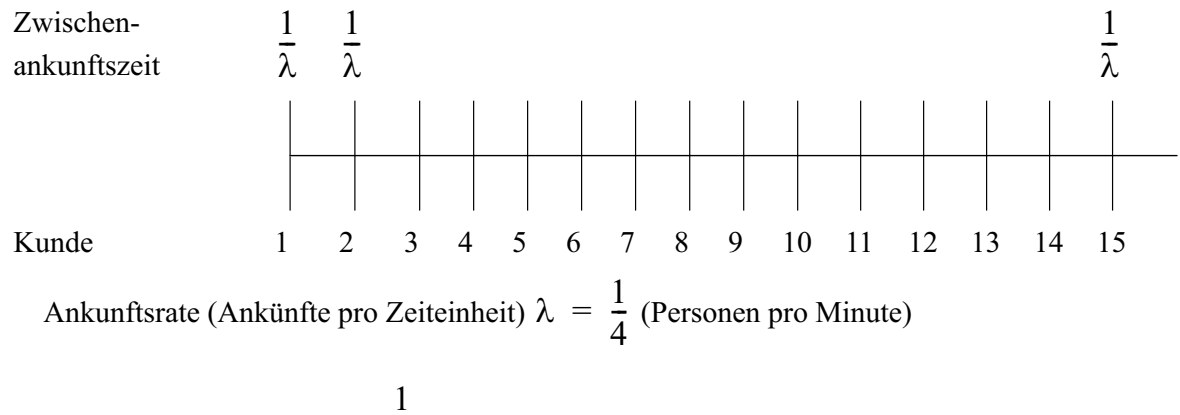

b) Servicequotient 
$$
\rho = \frac{\lambda}{\mu} = \frac{\overline{4}}{\frac{1}{3}} = \frac{3}{4}
$$
. Das heißt, das Geschäft ist  $\frac{3}{4} \cdot 8h = 6h$  besetzt

und 2h unbesetzt

c) 
$$
W_s = \frac{1}{\mu - \lambda} = \frac{1}{\frac{1}{3} - \frac{1}{4}} = \frac{1}{\frac{1}{12}} = 12
$$
 Minuten

d) Mittlere Wartezeit in der Warteschlange (= mittlere Verweilzeit - mittlere Bedienzeit)

$$
W_{q \ge 0} = W_s - \frac{1}{\mu} = \frac{1}{\mu - \lambda} - \frac{1}{\mu} = \frac{\mu - (\mu - \lambda)}{\mu(\mu - \lambda)} = \frac{\lambda}{\mu(\mu - \lambda)}
$$
 q.e.d.  
\n... = 
$$
\frac{\frac{1}{4}}{\frac{1}{3}(\frac{1}{3} - \frac{1}{4})} = \frac{\frac{1}{4}}{\frac{1}{3} \cdot \frac{1}{12}} = \frac{36}{4} = 9
$$
 Minuten

e) 
$$
W_{q>0} = \frac{1}{\mu - \lambda} = \frac{1}{\frac{1}{3} - \frac{1}{4}} = \frac{1}{\frac{1}{12}} = 12
$$
 Minuten

f) 
$$
L_q = \frac{\lambda^2}{\mu(\mu - \lambda)} = \frac{\frac{1}{16}}{\frac{1}{3}(\frac{1}{3} - \frac{1}{4})} = \frac{\frac{1}{16}}{\frac{1}{3} \cdot \frac{1}{12}} = \frac{36}{16} = 2, 25
$$
 Kunden

g) Mittlere Wartezeit 9 Minuten (siehe Aufgabe d)

$$
W_{q\geq 0} = 9min = \frac{\lambda}{\mu(\mu-\lambda)}
$$

jetzt kommt alle 2 Minuten ein Kunde an

$$
\lambda = \frac{1}{2}
$$
\n
$$
W_{q \ge 0} = \frac{\frac{1}{2}}{\mu_{neu} \left(\mu_{neu} - \frac{1}{2}\right)}
$$
\n
$$
\mu_{neu}^{2} - \frac{1}{2}\mu_{neu} - \frac{1}{18} = 0
$$
\n
$$
\mu_{1,2} = -\frac{p}{2} \pm \sqrt{\frac{p^{2}}{4} - q}
$$
\n
$$
\mu_{1,2} = \frac{1}{4} \pm \sqrt{\frac{1}{16} + \frac{1}{18}}
$$
\n
$$
\mu_{1} = 0,594
$$
\n
$$
\mu_{2} = \dots
$$
\n
$$
\frac{1}{10} = 1,6835 \text{ min} \Rightarrow \text{Man sight, obwohl}
$$

sich die Ankunftsrate verdoppelt hat, muss die Bedienzeit nicht halbiert werden, um die Wartezeit aufrecht zu erhalten.  $\mu$ 

h) Mittlere Bedienzeit 
$$
\frac{1}{\mu} = 1, 5
$$
 Minuten  $\Rightarrow \mu = \frac{2}{3}$   
Mittlere Zwischenankunftszeit  $=\frac{1}{\lambda}$   
 $W_{q \ge 0} = \frac{\lambda}{\frac{2}{3}(\frac{2}{3}-\lambda)} = 9 \Rightarrow \lambda = \frac{4}{7} \Rightarrow \frac{1}{\lambda} = 1, 75$  Minuten

3

3

#### **6.5.1.3 Anwendungen der Warteschlangentheorie in der Simulation**

a) Wie im Kapitel 6.5 (Validierung) bereits gesagt kann man im Simulationsmodell die Ankunfts- bzw. Serviceverteilung entsprechend dem M/M/1-System verändern und dann das Simulationsergebnis mit dem theoretischen Ergebnis vergleichen.

b) Wie im Kapitel 7.2.1 noch erläutert, kann die Warteschlangentheorie Hilfsmittel sein die Blockgröße abzuschätzen. Als kleiner Vorgriff auf Kapitel 7.2.1 folgendes Beispiel:

Bei exponentialverteilter Zwischenankunfts- und Servicezeit ergibt sich aus der Warteschlangentheorie:

"Die Wahrscheinlichkeit dass 0 Einheiten im System sind := "

$$
p_0 = \rho^0 (1 - \rho) = 1 - \frac{\lambda}{\mu}
$$

Bei  $\lambda = \frac{1}{4}$  und  $\mu = \frac{1}{2}$ 4  $=\frac{1}{4}$  und  $\mu = \frac{1}{2}$ 3  $=$   $\frac{1}{2}$ 

$$
p_0 = 1 - 0, 75 = 0, 25
$$

Das heißt in  $\frac{1}{4}$  der Fälle (Ankünfte) ist das Servicesystem leer (es gibt keinen Einfluss von 4  $\frac{1}{1}$ 

Wartenden auf Neuankömmlinge). Bei einer mittleren Zwischenankunftszeit  $\frac{1}{2}$  von 2 Minuten  $\lambda$  $\frac{1}{2}$ 

trifft durchschnittlich jeder 4. Ankommende auf ein leeres Servicesystem. Das heißt, dass nach zirka 8 Minuten das Servicesystem im Mittel leer ist. Nimmt man nun eine Blockgröße von 24 Minuten (das Drei- bis Vierfache), so kann man ziemlich sicher sein, dass das Wartesystem 1 mal leer war und damit kein Einfluss eines Wartenden auf die Nachkommenden vorhanden ist (d.h. man schaltet den Einfluss der Autokorrelation aus).

#### *Andere Verteilungen*

Bei anderen Verteilungen von Service- und Zwischenankunftszeit ermittelt man aus Vorsimulationen die durchschnittliche Zeitdauer bis das Servicesystem von der mittleren Auslastung auf Null-Auslastungen zuruckfällt. Für die Blockgröße nimmt man jetzt das Drei bis Vierfache der ermittelten mittleren Auslastung.

## **7. Gründe für ein fehlerhaftes Simulationsergebnis**

#### **7.1 Fehler bei der Aufwärmphase**

Startet man eine Simulation, so ist in der Regel das Gesamtsystem leer, das heißt kein Kunde ist im Servicesystem und es haben sich noch keinerlei Warteschlangen vor den einzelnen Servicestationen gebildet. So ergeben sich zum Beispiel folgende Wartezeiten pro Kunde:

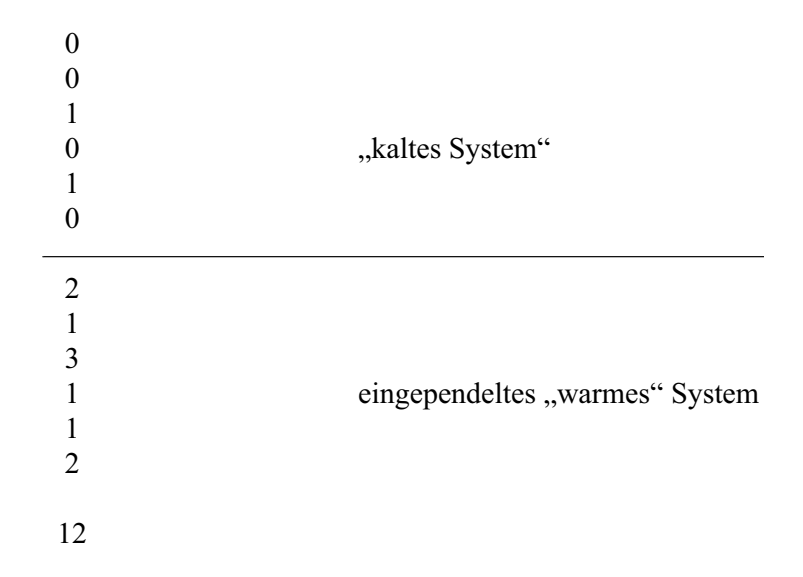

Das heißt über alles gerechnet ergibt sich eine mittlere Wartezeit pro Kunde von 12/12 = 1 Minute, obwohl sie tatsächlich 1,666 Minuten beträgt.

Um diesen Fehler zu umgehen, lässt man eine "Vorsimulation" solange laufen, bis man subjektiv (durch laufende Snap-Shots) den Eindruck hat, dass sich das Gesamtsystem in einem mittleren Betriebszustand befindet ("aufgewärmt ist"). Danach löscht man die Statistiken, nicht jedoch die Systemzustände.

An die Aufwärmphase schließen dann die einzelnen zu simulierenden Blöcke an.

**Beachte:** die Aufwärmphase muss nur vor dem ersten Block (Block bzw. Blockung siehe nächster Punkt) erfolgen, danach hat man schon ein "warmes" System und kann die benötigten Blökke direkt anschließen.

#### **7.2 Die Simulationsdauer (Dauer der Datenerhebung - Blockgröße und Blockanzahl)**

Selbst wenn man die Aufwärmphase verwirft ergibt sich das Problem, ob die Simulationslänge (Dauer) ausreichend war. D.h. ob das Ergebnis aus einer repräsentativen Stichprobe stammt. Hier gibt die Statistik eine Unterstützung, welche bei n o r m a l v e r t e i l t e r Grundgesamtheit eine Angabe über den Stichprobenumfang (Simulationsdauer) ermöglicht. Leider stammen die Messdaten einer Simulation in den wenigsten Fällen aus einer derartigen Grundgesamtheit.

In dieser Situation hilft der **zentrale Grenzwertsatz** der Statistik:

Die Mittelwerte von Stichproben derselben Verteilungsfunktion (damit auch der selben Mittelwerte und der selben Varianz) sind normalverteilt.

Vgl. E. KREYSZIG "Statistische Methoden & ihre Anwendungen"

*Aus dieser Tatsache folgt: Die früher behandelten Methoden zur Bestimmung von Konfidenzintervallen für den Mittelwert der Normalverteilung sind gleichzeitig brauchbare Näherungsmethoden bei beliebigen Verteilungen und umfangreichen Stichproben. Die Güte der Näherung wächst mit dem Stichprobenumfang.*

D.h. Wir unterteilen einen Simulationslauf in eine Menge von Stichproben (Blöcke) wobei wir aus jedem Block z.B. die mittlere Schlangenlänge ermitteln. Für diese mittlere Schlangenlängen gilt, dass sie aus Stichproben stammen die jeweils derselben Verteilungsfunktion unterliegen. D.h. diese mittleren Schlangenlängen sind nach dem zentralen Grenzwertsatz sehr wohl normalverteilt.

Wir haben nun Messwerte welche einer Normalverteilung unterliegen und könnten ausrechnen wieviele derartige Messwerte wir benötigen um eine fundierte Aussage z.B. über die mittlere Warteschlangenlänge zu machen.

#### *7.2.1 Die Blockgröße*

Wie groß muss die einzelne Stichprobe (der Block) sein?

Antwort: "Ein Block muss länger sein als der Einfluss der Autokorrelation".

Zur Veranschaulichung des Einflusses der Autokorrelation folgende Situation: Sie stehen im Supermarkt in einer Warteschlange vor einer Kassa, da ersucht Sie jemand ob sie ihn "reinlassen", er hat nur einen Artikel gekauft. Es ist klar, dass nicht nur Ihre Wartezeit um die Servicierung dieses Kunden länger wird, sondern auch die aller hinter Ihnen Wartenden. Der Einfluss wie lange solch ein Kunde im Wartesystem nachwirkt, ist durch die Autokorrelation gegeben.

Da die Autokorrelation nur schwer berechenbar ist behilft man sich durch Abschätzung bzw. Vorsimulation. Da die Autokorrelation auf jeden Fall unterbrochen wird, wenn die Warteschlange auf 0 abfällt, versucht man den Abbruch der Warteschlange auf 0 zu ermitteln.

a) durch die Theorie (siehe Warteschlangensysteme)

 $p_0$  = Wahrscheinlichkeit, dass 0 Einheiten im System

$$
p_0 = \rho^0 (1 - \rho) = 1 \left( 1 - \frac{\lambda}{\mu} \right)
$$

So ergibt sich bei einer mittleren Ankunftsrate  $\lambda = 2$  Ankünfte / Minute und einer mittleren Servicerate  $\mu = 3$  Servicierungen / Minute

$$
p_0 = 1\left(1 - \frac{2}{3}\right) = \frac{1}{3}
$$

D.h. in 1/3 der Fälle hat ein ankommender Kunde ein leeres System. D.h. bei einer mittleren Ankunftsrate von 2 Ankünften pro Minute ergibt sich eine Zwischenankunftszeit von 30 sec. D.h. jeder 3 Ankommende hat ein leeres System.

0 sec ... 1. Ankunft, 30 sec. ... 2. Ankunft, 60 sec. ... 3. Ankunft

Nach jeweils 60 sec. ist im Mittel das System leer. Nimmt man einen Block von 180 sec. so ist dies durchaus ausreichend.

b) durch Vorsimulation (bei beliebigen Verteilungen)

Mit Hilfe von Vorsimulation lässt sich ermitteln wie oft das System durchschnittlich leer ist. Daraus lässt sich ebenfalls die Blocklänge ableiten.

c) durch Überlegungen

Annahme: solange in einer Tankstelle die Zapfsäulen besetzt sind fährt kein Kunde in die Tankstelle ein, sondern benützt eine nahegelegene 2. Tankstelle. - Die Ankunftsrate der tankwilligen Autos =  $U(60, 480)$ . Die Servicerate =  $U(100, 300)$ . Wie lange wirkt ein Auto im System?

**Ungünstiger Fall:** alle Autos kommen im kürzestmöglichen Zeitraum von 60 sec. und benötigen die längste mögliche Tankzeit von 300 sec.

D.h.: Ein Auto kommt zum Zeitpunkt 0 und bleibt bis zum Zeitpunkt 300 sec. In dieser Zeit wirkt dieses Auto auf 5 tankwillige Fahrzeuge (die verlorengehen), danach kann wieder ein Auto zufahren.

In anderen Fällen kann man oft ähnliche Gedankenexperimente machen.

**Zusammenfassung:** Wir wissen bis jetzt, dass wir nach einer (statistisch zu verwerfenden) Aufwärmphase einzelne Stichproben (Blöcke) ziehen müssen, wobei jede dieser Stichproben länger sein muss als der Einfluss der Autokorrelation. Nun zur Frage wie viele derartige Stichproben (Blöcke) muss man ziehen?

#### **7.2.2 Anzahl Blöcke**

Wir wissen, dass die einzelnen Messgrößen der Blöcke (z.B.: die mittlere Schlangenlänge eines Blocks) der Normalverteilung gehorchen. **Beachte:** unsere Messgrößen sind Mittelwerte!!! Wir berechnen nun die Anzahl derartiger Messgrößen nach der Formel aus der Stichprobentheorie:

$$
n = \left(\frac{cs}{a}\right)^2
$$

Mit: s ... Varianz der Messgrößen bzw. deren Schätzung:

$$
s^{2} = \frac{1}{n-1} \sum_{j=1}^{u} (x_{j} - \bar{x})^{2} = \frac{1}{n-1} \Big[ \sum_{j=1}^{u} x_{j}^{2} - \frac{1}{n} \Big( \sum_{j=1}^{u} x_{j} \Big)^{2} \Big] = \frac{1}{n-1} \Big[ \sum_{j=1}^{u} x_{j}^{2} - n\bar{x}^{2} \Big]
$$

- a ... Vorgegebenes Konfidenzintervall
- c ... Tabellenwert der t-Verteilung

D.h. Nach einer subjektiv zu bestimmenden Aufräumphase sind n Blöcke, jeder länger als der Einfluss der Autokorrelation, zu simulieren. Siehe dazu auch nachfolgendes Beispiel:

**Beachte:** Ist die Varianz bekannt (Varianz der Grundgesamtheit) so nimmt man für den Wert c die Tabelle der Normalverteilung. Nimmt man für s eine Schätzung der Varianz aus einer Stichprobe, so nimmt man die Tabelle der t-Verteilung.

#### **Beispiel zu Aufwärmphase, Blockung und Simulationsdauer:**

Gegeben eine starr verkettete Fertigungslinie, bestehend aus 4 Fertigungseinheiten (FE's) mit davorliegenden Pufferzonen. Der Einfachheit halber soll sich vor allen FE's eine Pufferzone von 70 Werkstücken (Halbfabrikaten) befinden. Jede Fertigungseinheit besteht aus 2 Maschinen, einer Maschine mit fixer Bearbeitungszeit von 110 Minuten und einer Maschine mit variabler Bearbeitungszeit (jedoch auf allen 4 FE's mit einer mittleren Bearbeitungszeit von 50 Minuten), sodass die mittlere Gesamtarbeitszeit auf allen 4 FE's  $110 + 50 = 160$  Minuten beträgt. Getaktet wird alle 160 Minuten ein Halbfabrikat zur Endbearbeitung aufgelegt. Nachfolgend die Bearbeitungszeiten (in Minuten) der Maschinen mit variabler Bearbeitungszeit:

Maschine 2 von FE-1, Uniformverteilt:= U(10, 90), Maschine 2 von FE-2, Normalverteilt:=  $N(\mu = 50, \sigma = 10)$ , Maschine 2 von FE-3, Exponentialverteilt:=  $E(\mu = 50)$ , Maschine 2 von FE-4, Getaktet:=  $G(50)$ .

Folgende Annahmen (ohne Prüfung auf Richtigkeit) werden getroffen:

- a) Eine Aufwärmphase von 2000 endgefertigten Halbfabrikaten ist ausreichend.
- b) Ein Stichprobenumfang von jeweils ca. 800 endgefertigten Halbfabrikaten ist länger als der Einfluss der Autokorrelation.

#### **Aufgabenstellung:**

Machen Sie für obige Annahme eine Vorsimulation in GPSS, bestehend aus Aufwärmphase + 10 Stichproben und berechnen Sie daraus den Stichprobenumfang um eine 90%-ige Sicherheit über die mittlere Durchlaufzeit zu bekommen.

#### **Lösung:**

Die Vorsimulation hat nach der Aufwärmphase folgende 10 Durchlaufzeiten für jeweils 800 Jobs ergeben:

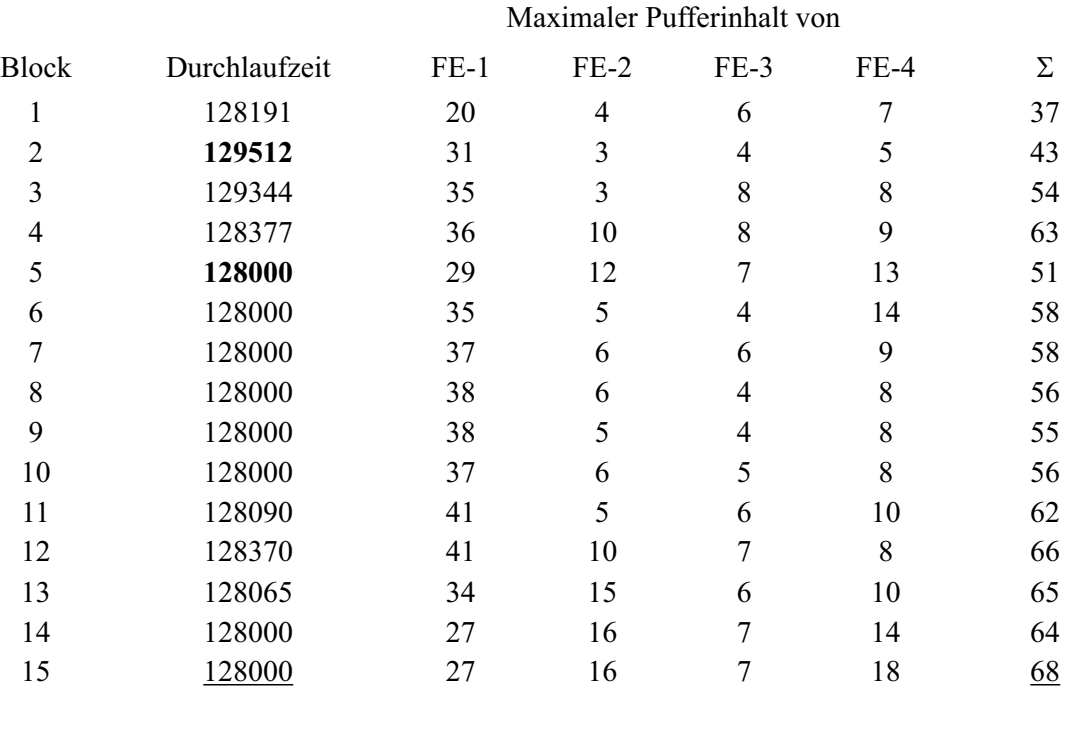

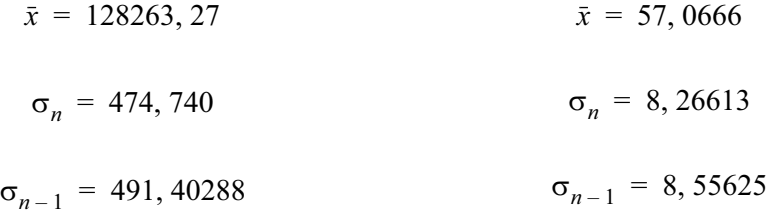

#### *Berechnung des Stichprobenumfangs n (n = Anzahl Blöcke):*

Aus der Statistik ergibt sich das Konfidenzintervall für den Mittelwert einer Normalverteilung mit bekannter Varianz  $\sigma$ , zu:

$$
KONF\{\bar{x} - a \le \mu \le \bar{x} + a\} \text{ mit } a = \frac{(c \cdot \sigma)}{\sqrt{n}}
$$

Wobei:

- c ... Tabellenwert der Normalverteilung für gegebene Irrtumswahrscheinlichkeit
- $\sigma$  ... Varianz der Grundgesamtheit
- n ... Stichprobenumfang

Falls wir statt  $\sigma$ , den Schätzwert s (=  $\sigma_{n-1}$ ) verwenden, nimmt man für c, den entsprechenden Wert der t-Verteilung.

Aus dieser Formel für das Konfidenzintervall lässt sich bei vorgegebenem a, der Stichprobenumfang n berechnen. Es ergibt sich:

#### **Das Problem von a:**

a soll in der Größe der Irrtumswahrscheinlichkeit liegen. Es macht keinen Sinn bei 10% Irrtumswahrscheinlichkeit a mit 10% des Messwerts zu wählen.

Beispiel:

Eine Türfabrik produziert Türen mit 2 Meter Höhe. Die Produktionsgenauigkeit ist auf  $\pm 1$ cm genau. Es soll die mittlere Türhöhe ermittelt werden. Nimmt man 10% vom Gesamtmaß, so liegt der Mittelwert  $\mu$  in einem Konfidenzintervall von  $\pm$  20 cm. D.h. jeder Messwert kann der Mittelwert sein.

Wir müssen also a auf den Range der Messwerte beziehen. Bei der vorangegangenen Simulation sind jeweils der maximale bzw. minimale Messwert zur Bestimmung des Ranges gekennzeichnet. Wir erhalten:

Range = 
$$
129512 - 128000 = 1512
$$

Da wir links und rechts vom Mittelwert eine Irrtumswahrscheinlichkeit von 5% (insgesamt also 10%) vorgegeben, fixieren wir 2a auf 10% des Ranges, d.h. a = 10% des halben Ranges.

$$
a = 10\% \text{ von } 756 = 75,6
$$

Damit berechnet sich der Probenumfang zu:

$$
n = \left[\frac{(cs)}{a}\right]^2
$$

Mit:

$$
c(0,9;14) = 1,76
$$

0,9 ... Sicherheitswahrscheinlichkeit 14 ... (n-1) Freiheitsgrade  $s = \sigma_{n-1} = 491,40288$  $a = 75.6$ 

ergibt sich:

$$
n = \left[\frac{(1, 76(491, 403))}{75, 6}\right]^2 = 130, 87 = 131 \text{ Blöcke}
$$

Wir erwarten, dass mit 90%-iger Sicherheit (bei einer Simulation von 131 Blöcken) die mittlere Durchlaufzeit für 800 Jobs im Intervall  $128.263.27 \pm 75.6$  liegt.

D.h. Nach derzeitigem Kenntnisstand wäre eine Simulationsdauer von 131\*128000 min ~  $17*10<sup>6</sup>$  min bzw.  $131*800 = 104800$  Jobs notwendig. Wir werden in Folge sehen, dass dies nicht notwendig ist!

Man müsste dies durchführen und könnte dann nach der Simulation von 131 Blöcken **mit festgesetztem n** ein a berechnen, welches den Mittelwert in einem entsprechenden Intervall  $\pm$  a festgelegt.

#### **Das Problem der Länge der Aufwärmphase:**

Betrachtet man in unserer Vorsimulation die  $\Sigma$  der maximalen Pufferinhalte, so sieht man, dass diese kontinuierlich ansteigen (von 37 bei Block 1 auf 68 bei Block 15).

Ausserdem ist zu beobachten, dass Puffer 1 eine fallende, Puffer 2 eine steigende Tendenz aufweist. Um dieses Phänomen genauer zu untersuchen, machen wir Snap's nach einer Aufwärmphase von: 40.000, 60.000, 80.000 bzw. 290.000 und erhalten:

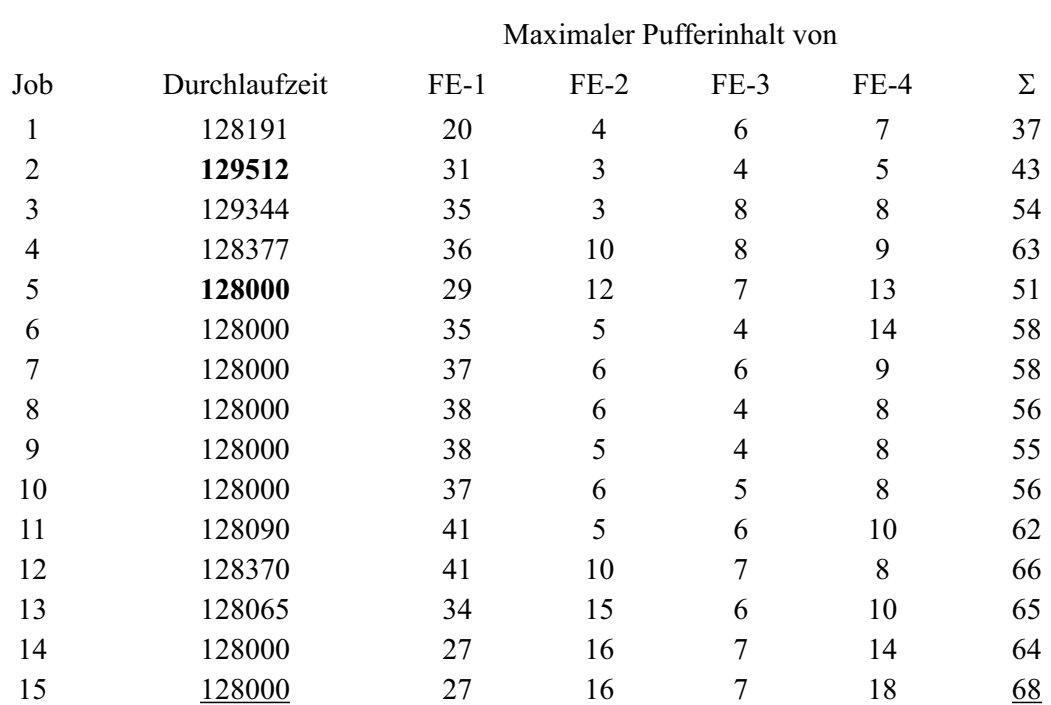

Die Vorsimulation hat nach einer Aufwärmphase von 2000 Jobs folgende 10 Durchlaufzeiten für jeweils 800 Jobs ergeben:

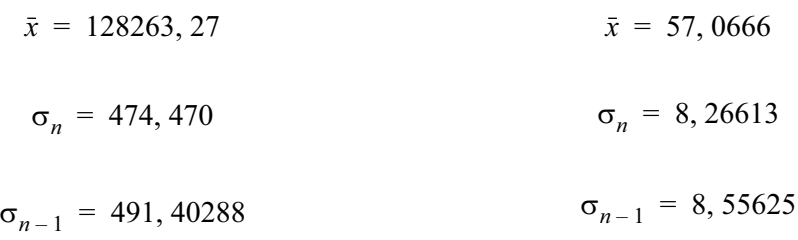

45

SNAP nach einer Aufwärmphase von 40.000 Jobs:

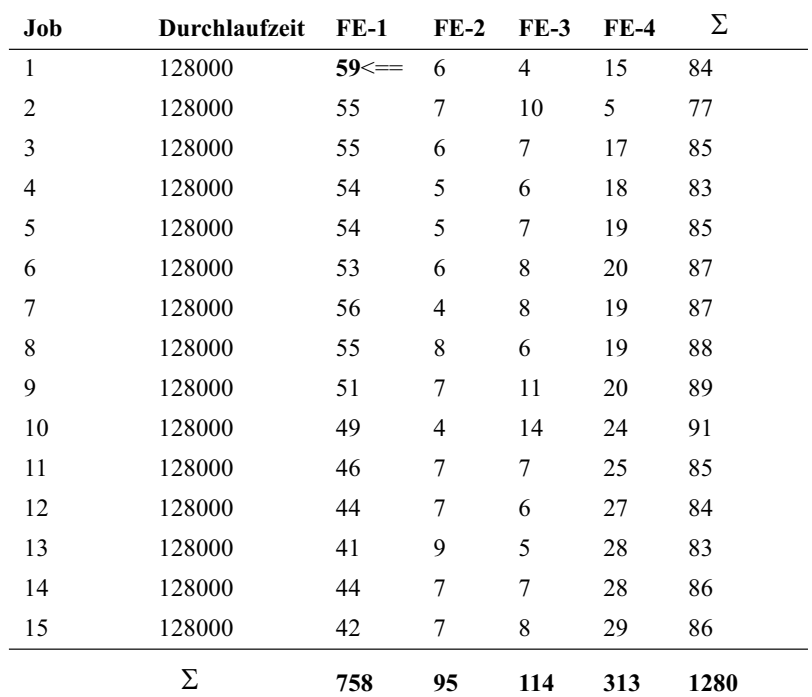

#### **Maximaler Pufferinhalt von**

SNAP nach einer Aufwärmphase von 60.000 Jobs:

**Maximaler Pufferinhalt von**

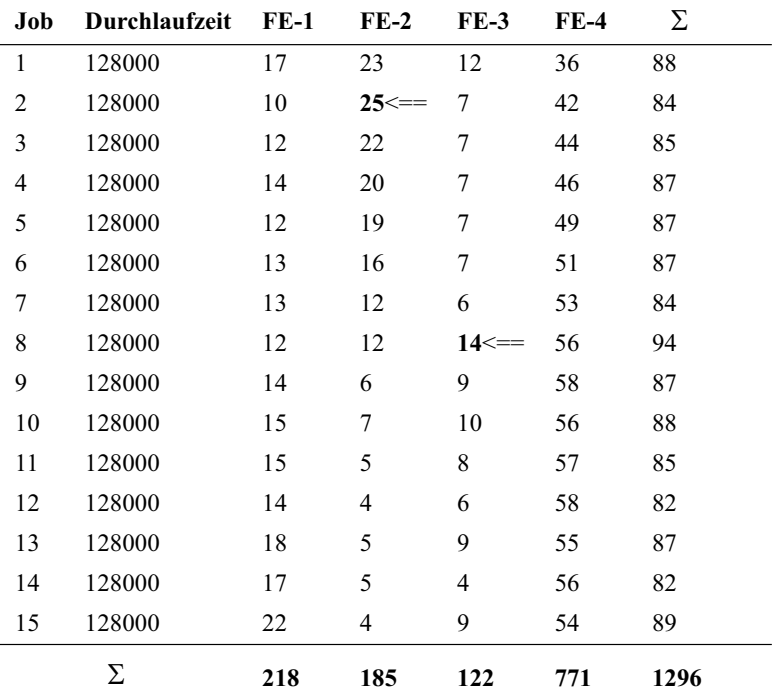

SNAP nach einer Aufwärmphase von 80.000 Jobs:

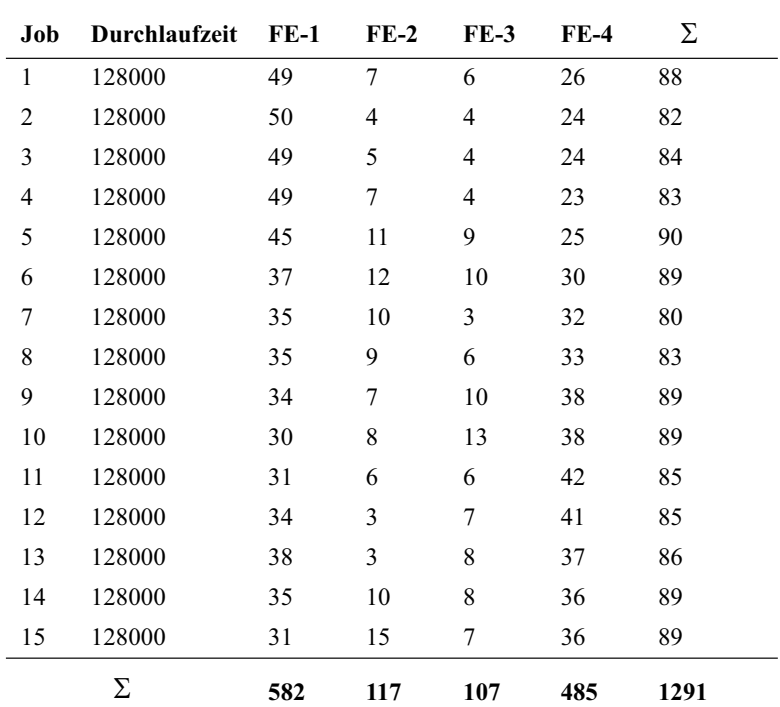

**Maximaler Pufferinhalt von**

SNAP nach einer Aufwärmphase von 100.000 Jobs:

**Maximaler Pufferinhalt von**

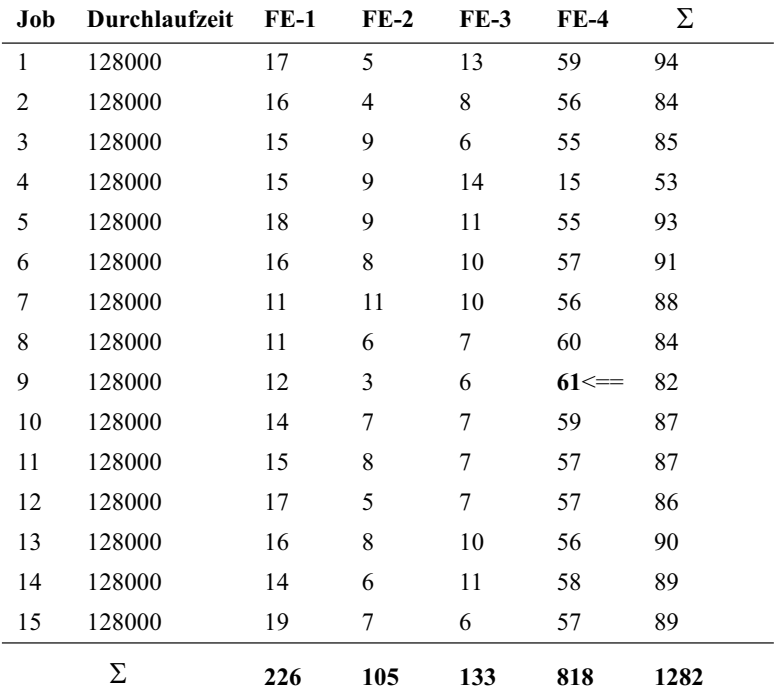

Was dieses Beispiel gezeigt hat ist, dass wir nach genügend langer Aufwärmphase eine "Pufferatmung" erzielt haben, welche

- a) nie überläuft (Stauraum ist ja derzeit noch unbegrenzt)
- b) immer genügend Halbfabrikate vor jeder Fertigungseinheit (FE) aufliegen, sodass keine FE warten muss.
- c) dadurch, dass die Varianz der Durchlaufzeiten auf "0" gefallen ist, können wir mit 100%-iger Sicherheit sagen: "im Mittel wird alle 160 Minuten ein Job fertig". Zum Nachweis, dass die Varianz = 0 reichen uns die 10 Blöcke leicht.

Hätten wir nur eine einzige Simulation von durchgehend 1.280.000 Minuten gemacht (d.h. ohne Blockung), wäre obige Aussage nicht möglich gewesen.

Da Simulation auch weiterführende Forschung anregen soll, so wäre hier die Frage nach einer Begrenzung des Stauraumes (Fertigungshallen sind nicht unbegrenzt groß) sinnvoll.

Da vor FE-1 kein Stauraum notwendig ist, reicht es hier immer einen Job einzulegen, sobald ein Halbfabrikat von FE-1 serviciert wird, ergibt sich die Länge der Fertigungshalle aus den restlichen maximalen Warteschlangenlängen.

 $1 + 25 + 14 + 61 = 101$  Pufferplätze.

Fragen:

- a) Reicht nicht auch die mittlere Pufferatmung oder gar weniger und welchen Einfluss hat dies auf die Durchlaufzeiten?
- b) Soll man vor FE-3 nicht eine Pufferlänge wesentlich größer als 14 machen, da bei Exponentialverteilung auch Sevicezeiten von  $\infty$  möglich sind? Diese Antwort ist die einfachste und lautet...

#### **7.2 Fehler bei der Blockung**

- Es werden nicht nur die Statistiken sondern auch die Systemzustände (busy oder free) beziehungsweise Warteschlangenlängen auf 0 gesetzt ("kaltes" System)
- Die Zufallszahlengeneratoren werden immer auf den Anfangszustand gesetzt (jedesmal dieselben Ankunfts- beziehungsweise Servicezeiten).
- Die absolute Simulationszeit wird 0 gesetzt (eventuell unendlich lange Simulation).
- Man nimmt die falsche Varianz (bei der Tankstelle gibt es die Varianz der Ankunftszeiten, der Tankzeiten, der einzelnen Umsätze)

#### **7.3 Fehler bei der Datenerhebung**

Annahme: fixe Servicezeiten von 10 Sekunden.

Die Datenerhebung ergab 5 Ankünfte pro Minute. In diesem Fall fehlt die Information ob diese Ankünfte alle am Beginn der Minute stattfinden oder in fixen Zeitintervallen von jeweils 12 Sekunden getaktet sind oder sonst einer Verteilung gehorchen. Es ist sofort ersichtlich, dass im Fall einer gleichzeitigen Ankunft von 5 Personen am Beginn der Minute sofort eine Warteschlage entsteht, die erst abgebaut werden muss, während bei einer getakteten Ankunftsrate von 12 Sekunden keinerlei Warteschlage entsteht.

D.h. die Verteilung der Beobachtungsdaten hat enorme Bedeutung für das Systemverhalten und muss daher unbedingt erfasst werden.

#### **7.4 Fehler bei systemvereinfachenden Annahmen**

Mehrere hintereinandergeschaltete Servicierungen aus gleichen oder unterschiedlichen Verteilungen werden zu einer einzigen zusammengefasst.

Hierbei kann ein gänzlich anderes Systemverhalten wie in der Realität entstehen. In diesem Fall ist vorab unbedingt eine I/O-Analyse des zu vereinfachenden Modellbereichs notwendig.

## **8. Versuchsplanung (Exerimental Design) und Datenanalyse**

Bereits das Simulationsziel gibt vor wie man die Simulationsläufe gruppieren soll um möglichst viel Information aus möglichst wenig Simulationsläufen filtern zu können.

Annahme: Wir vermuten, dass folgende 3 Einflussfaktoren auf den Verbrauch eines Fahrzeugs (LKW) wirken:

- Straßenbelag
- Oktanzahl
- Reifenqualität

Dann muss schon das Simulationsexperiment so angelegt werden, dass jeder Straßenbelag mit jeder Oktanzahl mit jeweils jeder Reifenqualität getestet wird. Wir werden dies in unserem letzten Beispiel sehen.

Im umgekehrten Fall kann aber auch getestet werden, ob Auffälligkeiten, die in einem Simulationsergebnis erkennbar sind, statistisch signifikant sind (Datenanalyse).

Wir werden im folgenden Modelle mit bis zu 3 Einflussfaktoren (bzw. Auffälligkeiten) kennenlernen (Näheres dazu in der Literatur über Experimental Design).

Wir nehmen wieder unser Beispiel aus Kapitel 4.4. (Ob die Daten aus einer Datenerhebung oder Ergebnisse einer Simulation sind, spielt für den statistischen Test keine Rolle.)

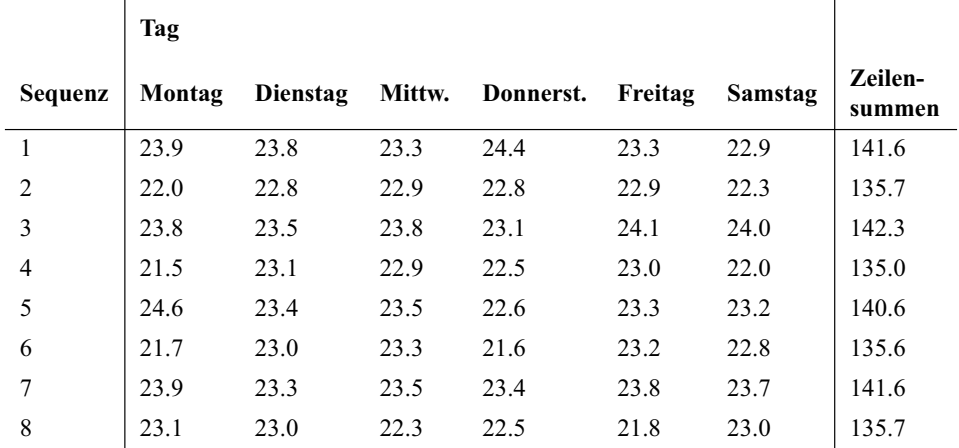

Analysiert man das Datenmaterial, so sieht man, dass an jedem Tag sequentiell einer "hohen" Bearbeitungszeit immer eine "niedere" folgt (pulsierende Bearbeitungszeiten). Dieser Effekt ist auch in den Zeilensummen erkennbar. Da ein derartiger Puls einen starken Einfluss auf die Wartenschlagenlänge hat, untersuchen wir mittels Varianzanalyse, ob dieser Effekt signifikant ist.

#### **1-faktorielle Varianzanalyse**

Wir gruppieren das Datenmaterial derart, dass sämtliche vorangehenden "hohen" Bearbeitungszeiten eine Gruppe, sämtliche "niederen" Bearbeitungszeiten eine zweite Gruppe bilden. Man erhält somit folgendes Tableau:

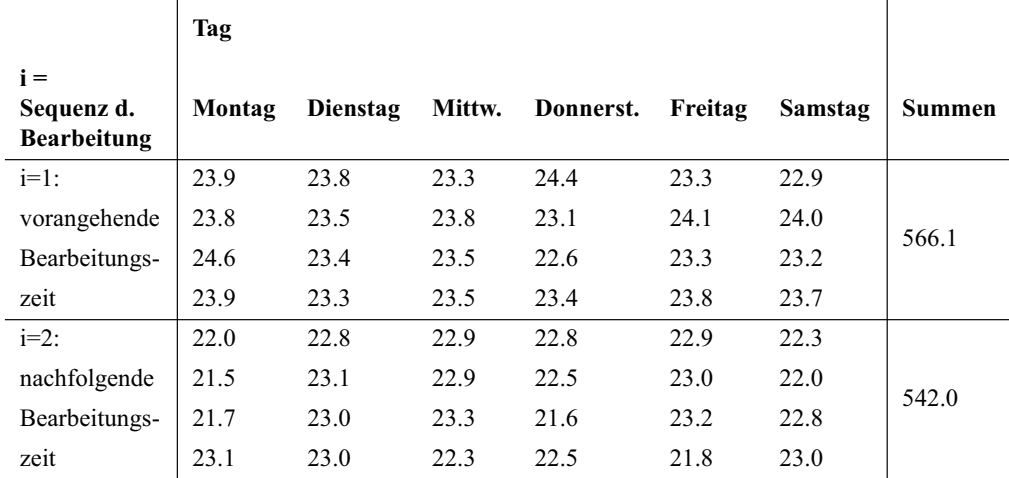

Wir behaupten nun, dass sich jeder Messwert wie folgt zusammensetzt:

$$
y_i = \mu + \alpha_i + e_i
$$

D.h. jeder Messwert y<sub>i</sub> setzt sich aus dem allgemeinen Mittelwert µ und dem Einflussfaktor Sequenz (=  $\alpha$ <sub>i</sub>) sowie der allgemeinen Fehlerstreuung e<sub>i</sub> zusammen. Mittels Varianzanalyse wird ermittelt, ob der Faktor  $\alpha_i$  wirksam ist oder ob er im Rahmen der Fehlerstreuung liegt.

$$
Die H0 lautet:  $_{\mathcal{P}}\alpha_i = 0^{\alpha}$ .
$$

Wir erstellen die Tabelle der Varianzursachen (VU):

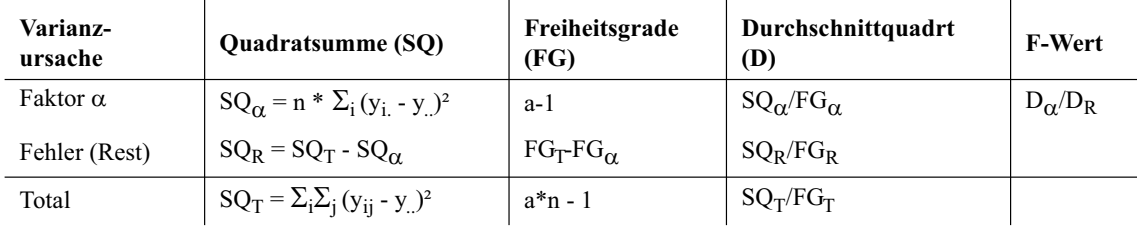

Mit:

- yij ... einzelner Messwert (Bearbeitungszeit)
- Yi. ... Summe der Bearbeitungszeiten der jeweiligen i-ten Reihung (vorangegangene Bearbeitungszeit bzw. nachfolgende Bearbeitungszeit)
- Y.. ... Summe sämtlicher Bearbeitungszeiten
- a ... Anzahl der Elemente einer Sequenz (vorangegangene Bearbeitungszeit, nachfolgende Bearbeitungszeit) = 2
- n ... Anzahl der Beobachtungen pro Gruppe i
- $y_i \dots Y_i/n$
- $y_{n}$  ...  $Y_{n}$   $($ a\*n $)$

Für unser Beispiel ergibt sich:

 $a = 2$  $n = 24$  $y_1 = 566.1 / 24 = 23.5875$  $y_2$  = 542.0 / 24 = 22.5833  $y_{.}$  = 1108.1 / 48 = 23.085417  $SQ_{\alpha} = 24 * ((23.5875 - 23.085417)^{2} + (22.5833 - 23.085417)^{2})$  $SQ_{\alpha} = 24 * 0.5041753 = 12.100208$  $SQ_T = (23.9 - 23.085417)^2 + ... + (23.0 - 23.085417)^2 = 68.02$ 

Eingetragen in der Tabelle der Varianzursachen ergibt sich:

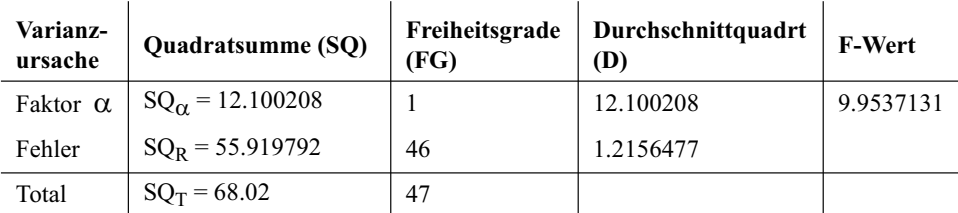

 $\mathop{\rm SQ}_R$  ergibt sich als Differenz  $\mathop{\rm SQ}_T$  -  $\mathop{\rm SQ}_\alpha$  ; analoges gilt für die Freiheitsgrade.

Der entsprechende F-Wert der Tabelle lautet:  $F_{(1,46:0.05)} = 4.06$ 

Da 9.954 > 4.06 gilt: Die H<sub>0</sub> "Der Einflussfaktor  $\alpha = 0$ ; d.h. es gibt keinen Einfluss der Sequenz" muss verworfen werden.

D.h. das Pulsieren der Bearbeitungszeiten ist zu berücksichtigen. Betriebsinterne Nachforschungen haben ergeben, dass nach jeder 2. Bearbeitung eine automatische Nachjustierung durchgeführt wird, die genau eine Minute benötigt.

#### *2-faktorielle Varianzanalyse*

Obwohl keine Hinweise vorliegen wollen wir prüfen, ob die Tage eventuell Einfluss auf die Bearbeitungszeiten haben. Wir bilden also folgendes Modell:

$$
y_{ij}=\mu+\alpha_i+\beta_j+e_{ij}
$$

D.h. Auf jeden einzelnen Messwert wirken 2 Faktoren. Zum einen der Einfluss der Sequenz, zum anderen der Einfluss des Tages. Es ergibt sich somit folgende Tabelle der Varianzursachen:

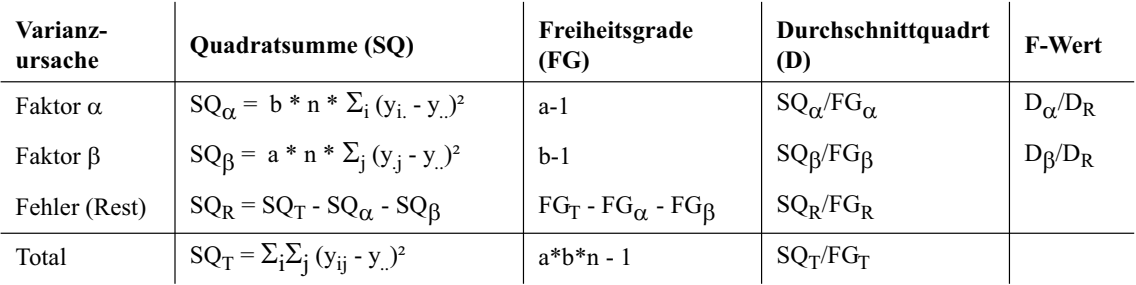

Mit:

- yij ... einzelner Messwert (Bearbeitungszeit)
- Yi. ... Summe der Bearbeitungszeiten der jeweiligen i-ten Reihung (vorangegangene Bearbeitungszeit bzw. nachfolgende Bearbeitungszeit)
- Y.j ... Summe der Bearbeitungszeiten des jeweiligen j-ten Tages
- Y.. ... Summe sämtlicher Bearbeitungszeiten
- a ... Anzahl der Elemente einer Sequenz (vorangegangene Bearbeitungszeit, nachfolgende Bearbeitungszeit) = 2
- b ... Anzahl der Tage = 6
- n ... Anzahl der Beobachtungen pro Gruppe ij = 4
- $y_i$  ...  $Y_i / (b^*n)$
- $y_{.j}$  ...  $Y_{.j} / (a * n)$
- $y_{n}$  ...  $Y_{n}$   $(a * b * n)$
- **Beachte:** Die Aufsplittung des Versuchsplans in einen 2-faktoriellen Versuch erzeugt Untergruppen ij zu jeweils 4 Elementen, was im folgenden Tableau der Messwerte auch schön zu sehen ist.

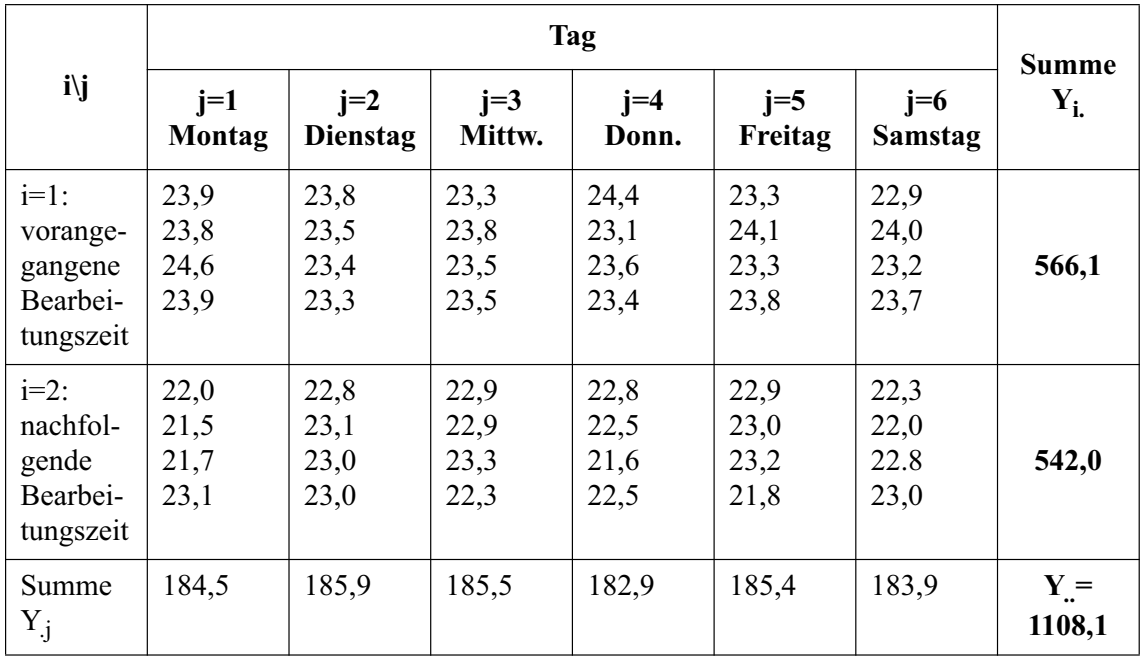

Für unser Beispiel ergibt sich:

For example, the number of possible lengths are:

\n

| a      | ...        | = 2                       |              |
|--------|------------|---------------------------|--------------|
| b      | ...        | = 6                       |              |
| b      | ...        | = 6                       |              |
| c      | ...        | ...                       |              |
| d      | ...        | ...                       |              |
| 566, 1 | = 23, 5875 |                           |              |
| y      | ...        | = $\frac{566}{6 \cdot 4}$ | = 22, 5833   |
| y      | ...        | = $\frac{185}{2 \cdot 4}$ | = 23, 1875   |
| y      | ...        | = $\frac{566}{6 \cdot 4}$ | = 22, 5833   |
| y      | ...        | = $\frac{182}{2 \cdot 4}$ | = 23, 8625   |
| y      | ...        | = $\frac{1108}{48}$       | = 23, 085417 |
| y      | ...        | = $\frac{185}{2 \cdot 4}$ | = 23, 1750   |
| y      | ...        | = $\frac{183}{2 \cdot 4}$ | = 22, 9875   |

$$
SQ_{\alpha} = 24 \cdot ((23, 5875 - 23, 085417)^{2} + (22, 5833 - 23, 085417)^{2}) = 12, 100208
$$
  
\n
$$
SQ_{\beta} = 8 \cdot ((23, 0625 - 23, 085417)^{2} + ... + (22, 9875 - 23, 085417)^{2}) = 0, 8110417
$$
  
\n
$$
SQ_{T} = (23, 9 - 23, 085417)^{2} + ... + (23, 0 - 23, 085417)^{2} = 68, 02
$$

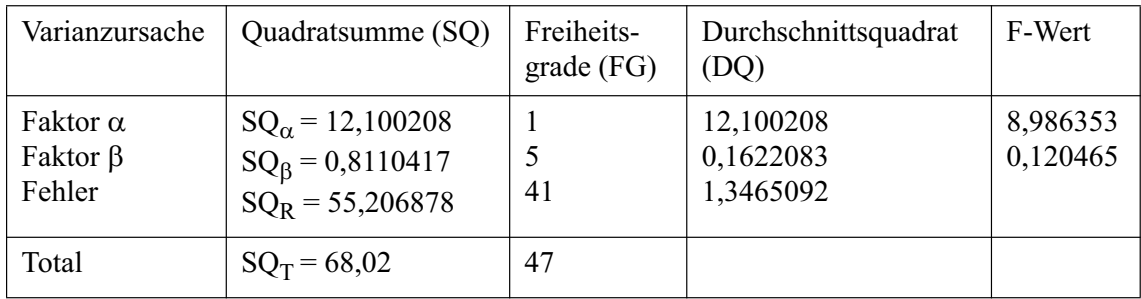

Eingetragen in der Tabelle der Varianzursachen ergibt sich:

Die entsprechenden F-Werte der Tabelle lauten:

$$
F(1,41;0,05) = 4,08
$$
  

$$
F(5,41;0,05) = 2,45
$$

Damit lauten die entsprechenden  $H_0$ -Hypothesen:

Da 8,986 > 4,08 gilt: Die H<sub>0</sub> "Der Einflussfaktor  $\alpha = 0$ ; d.h. es gibt keinen Einfluss der Sequenz" muss verworfen werden.

Da  $0,120 < 2,45$  gilt: Die H<sub>0</sub> "Der Einflussfaktor  $\beta = 0$ ; d.h. es gibt keinen Einfluss der Tage" kann nicht verworfen werden.

D.h. das Pulsieren der Bearbeitungszeiten ist zu berücksichtigen, der Einfluss der Tage ist nicht zu berücksichtigen.

Nur der Vollständigkeit halber:

Manchmal passiert es, dass 2 harmlose Einflüsse sich gegenseitig hochschaukeln. Wir wollen auch diese Wechselwirkung überprüfen.

#### **2-faktorielle Varianzanalyse unter Berücksichtigung von Wechselwirkungen**

Wir behaupten nun, dass sich jeder Messwert wie folgt zusammensetzt:

$$
\mu + \alpha_i + \beta_j + \alpha \beta_{ij} + e_{ij}
$$

Wobei  $\alpha_i$  den Einfluss der Reihung,  $\beta_j$  den des Tages,  $\alpha\beta_{ij}$  einen möglichen Einfluss zwischen Tag und Reihung und e<sub>ij</sub> die allgemeine Fehlerstreueung bedeuten. Mittels Varianzanalyse wird ermittelt ob die Faktoren  $\alpha_i$ ,  $\beta_j$  bzw.  $\alpha\beta_{ij}$  wirksam sind oder ob sie im Rahmen der Fehlerstreuung liegen.

Die H<sub>0</sub> lautet: "
$$
\alpha_i = \beta_j = \alpha \beta_{ij} = 0
$$
"

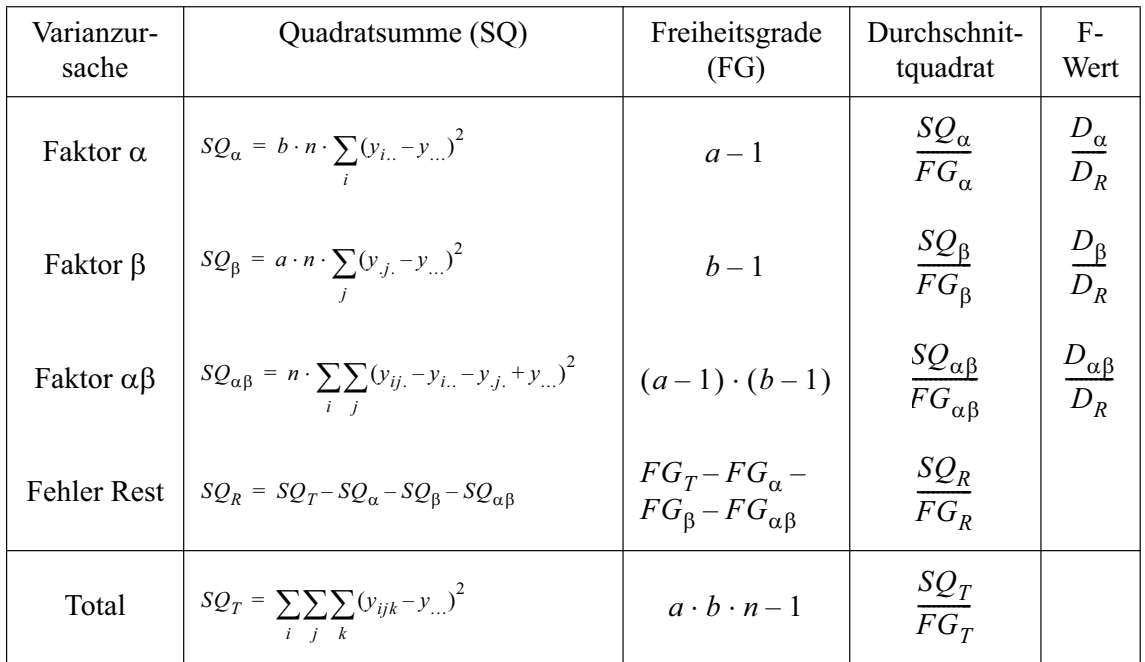

Wir erstellen die Tabelle der Varianzursachen (VU):

Mit:

yijk ... einzelner Messwert (Bearbeitungszeit)

Yi... ... Summe der Bearbeitungszeiten der jeweiligen i-ten Reihung (vorangegangene Bearbeitungszeit bzw. nachfolgende Bearbeitungszeit)

Y.j. ... Summe der Bearbeitungszeiten des jeweiligen j-ten Tages

Yij. ... Summe der Bearbeitungszeiten der i-ten Reihung am j-ten Tag

Y... ... Summe sämtlicher Bearbeitungszeiten

a ... Anzahl der Elemente einer Sequenz (vorangegangene Bearbeitungszeit, nachfolgende Bearbeitungszeit) = 2

b  $\ldots$  Anzahl der Tage = 6

n ... Anzahl der Beobachtungen pro Gruppe ij = 4

 $y_{i...}$  ...  $Y_{i...}$  / ( $b * n$ )  $V / (\alpha * n)$ 

$$
y_{.j.} \dots y_{.j.}/(a^*n)
$$

$$
y_{ij.} \dots y_{ij.}/(n)
$$

$$
y_{\ldots} \ldots Y_{\ldots} / (a^*b^*n)
$$

Im Versuchsplan ergeben sich folgende Summen:

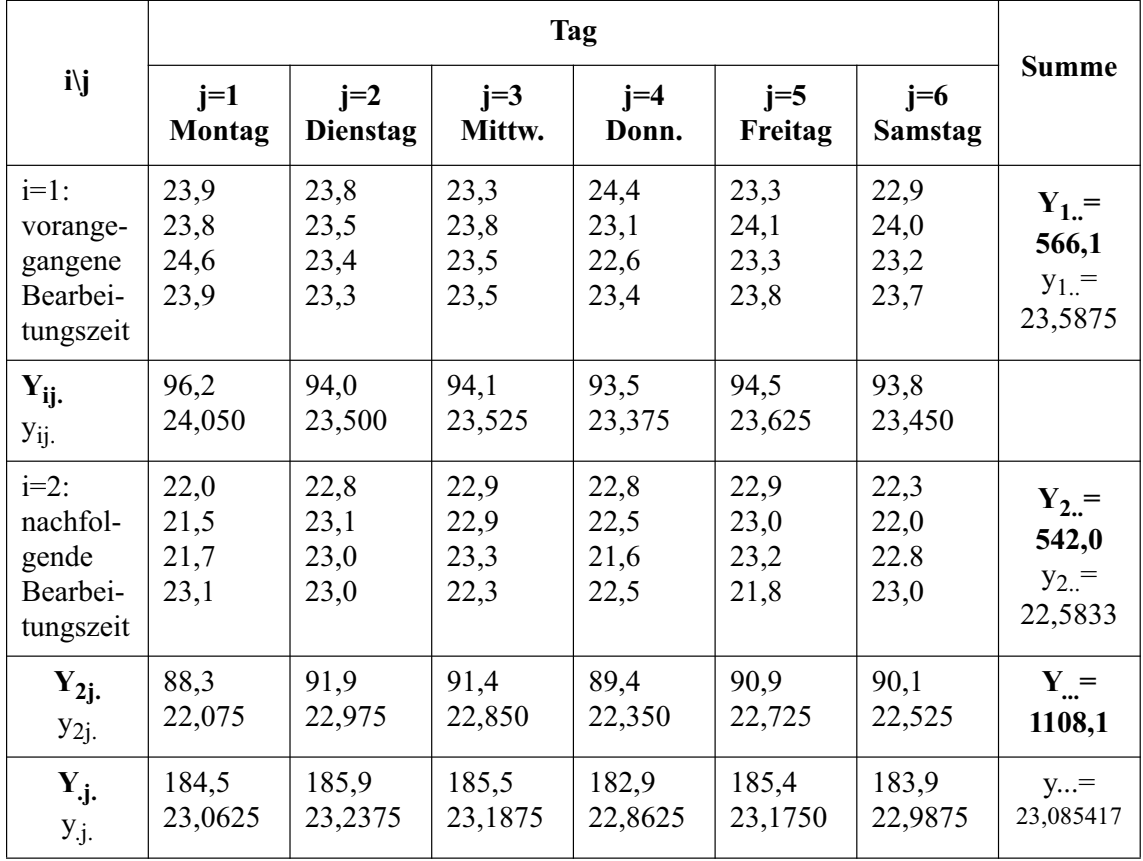

Für unser Beispiel ergibt sich:

$$
SQ_{\alpha} = 24 \cdot ((23, 5875 - 23, 085417)^{2} + (22, 5833 - 23, 085417)^{2}) = 12,100208
$$

 $SQ_{\beta} = 8 \cdot ((23,0625 - 23,085417)^{2} + ... + (22,9875 - 23,085417)^{2}) = 0,8110417$ 

 $SQ_{\alpha\beta} = 4 \cdot ((24, 050 - 23, 5875 - 23, 0625 + 23, 085417)^{2} + ...$ <br>+ (22, 525 – 22, 5833 – 22, 9875 + 23, 085417)<sup>2</sup>) = 2, 5960417

 $SQ_T = (23, 9 - 23, 085417)^2 + ... + (23, 0 - 23, 085417)^2 = 68, 02$ 

| Varianzur-<br>sache  | Quadratsumme (SQ)              | Freiheitsgrade<br>(FG) | Durchschnit-<br>tquadrat | F-Wert     |
|----------------------|--------------------------------|------------------------|--------------------------|------------|
| Faktor $\alpha$      | $SQ_{\alpha} = 12, 100208$     |                        | 12, 100208               | 8, 2952775 |
| Faktor $\beta$       | $SQ_{\rm B} = 0,8110417$       | 5                      | 0, 1622083               | 0, 1112016 |
| Faktor $\alpha\beta$ | $SQ_{\alpha\beta} = 2,5960417$ | 5                      | 0,5192083                | 0,3559424  |
| Fehler               | $SQ_R = 52,512709$             | 36                     | 1,4586863                |            |
| Total                | $SQ_T = 68,02$                 | 47                     |                          |            |

Eingetragen in der Tabelle der Varianzursachen ergibt sich:

Die entsprechenden F-Werte der Tabelle lauten:

$$
F(1,36;0,05) = 4,11
$$
  

$$
F(5,36;0,05) = 2,48
$$

Damit lauten die entsprechenden H<sub>0</sub>-Hypothesen:

Da 8,29 > 4,11 gilt: Die H<sub>0</sub> "Der Einflussfaktor  $\alpha = 0$ ; d.h. es gibt keinen Einfluss der Sequenz" muss verworfen werden.

Da  $0,11 < 2,48$  gilt: Die H<sub>0</sub> "Der Einflussfaktor  $\beta = 0$ ; d.h. es gibt keinen Einfluss der Tage" kann nicht verworfen werden.

Da  $0,35 \le 2,48$  gilt: Die H<sub>0</sub> "Der Einflussfaktor  $\alpha\beta = 0$ ; d.h. Wechselwirkung=0" kann nicht verworfen werden.

#### *3-faktorielle Varianzanalyse*

Im folgenden das Beispiel zur Verbrauchsanalyse eines LKW (in zehntel Liter). Wobei in den Zeilen die unterschiedlichen Straßenbeläge (1, ..., 6) in den Spalten die unterschiedlichen Oktanzahlen (a, ..., f) und die Reifenqualitäten (A, ..., F) folgendermaßen angeordnet sind:

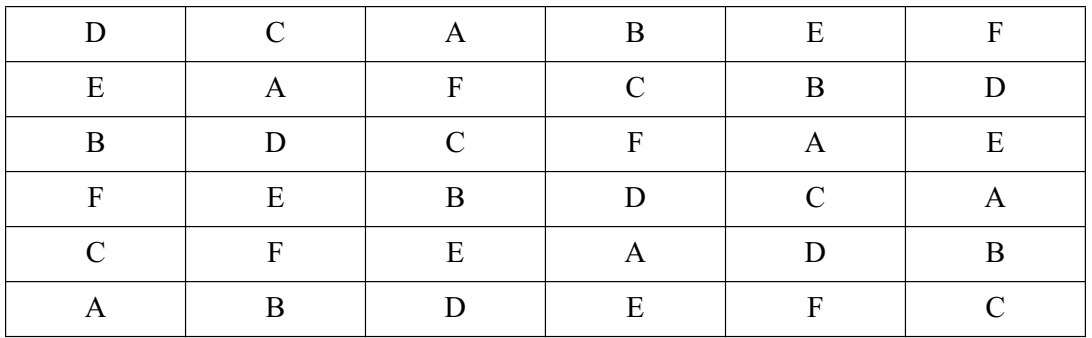

Man nennt einen derartige Anordnung wo jeder Einflussfaktor je einmal pro Zeile bzw. Spalte vorkommt auch lateinische Quadrate. Eine rollende Zeilen-(Spalten)vertauschung ergibt unterschiedliche lateinische Quadrate. Man wählt dabei aus diesen vielen lateinischen Quadraten zufällig eines aus.Die Benzinverbräuche in zehntel Liter ergaben sich viel folgt:

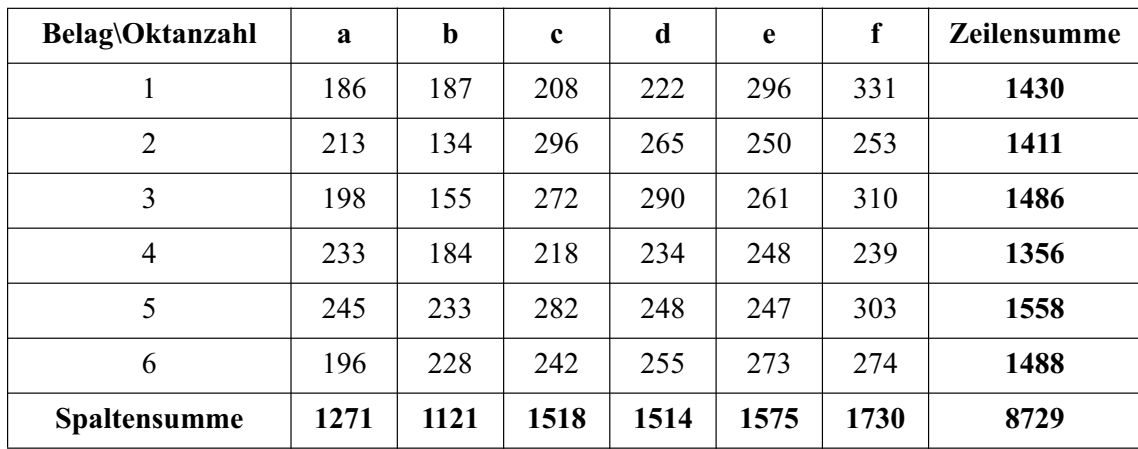

Die Summe der Reifenqualitäten ergibt sich wie folgt:

 $A = 1286$  $B = 1419$  $C = 1511$  $D = 1317$  $E = 1540$  $F = 1656$ 

Es lässt sich beweisen dass:

$$
SQ_T = \sum_{i} \sum_{j} \sum_{k} (y_{ijk} - y_{...})^2 = (186 - 242, 4722)^2 + (187 - 242, 4722)^2 + ...
$$
  
+ (274 - 242, 4722)<sup>2</sup> = 68123

auch wie folgt berechnet werden kann

$$
SQ_T = \sum_{i} \sum_{j} \sum_{k} (y_{ijk})^2 - C
$$

mit

$$
C = \frac{Y...^2}{m^2} = \frac{8729^2}{36} = 2116540
$$

mit

$$
\sum_{i} \sum_{j} \sum_{k} (y_{ijk})^2 = 2184663
$$

ergibt sich

$$
SQ_T = 2184663 - 2116540 = 68123
$$

Damit ergibt sich die Tabelle der Varianzursachen wie folgt: